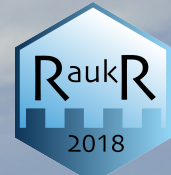

# **Single cell RNA sequencing: A** brief introduction

Åsa Björklund NBIS/Uppsala University asa.bjorklund@scilifelab.se

# **Outline**

- Overview of scRNA-seq:
	- Why scRNAseq?
	- How is it done?
	- $-$  Transcriptional bursting
	- Spike-in RNAs
- Data analysis:
	- Overview of main steps
	- Examples of tools
- Recent developments

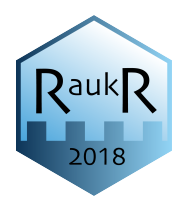

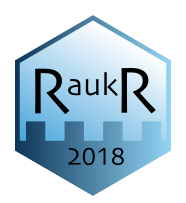

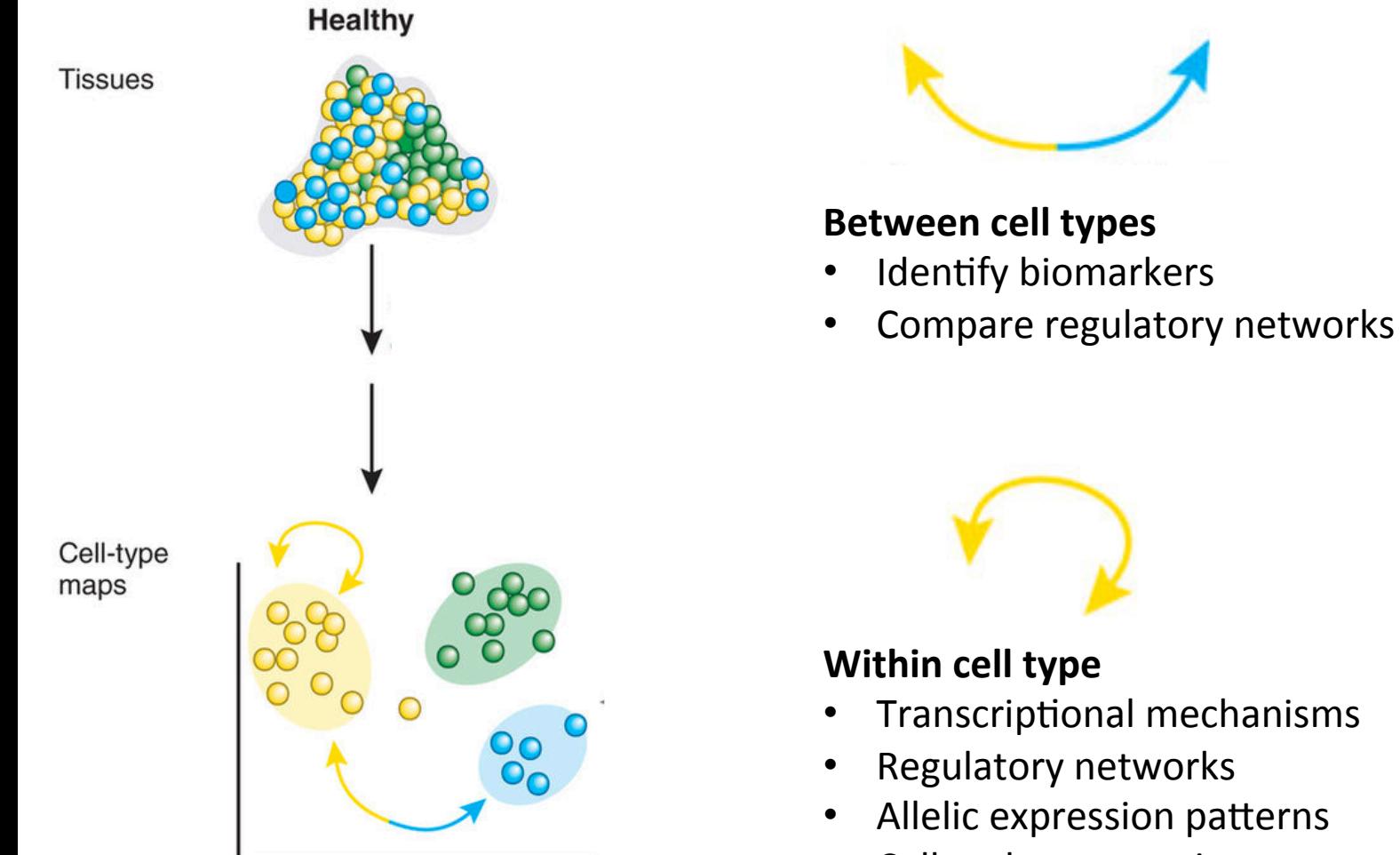

Cell cycle progression

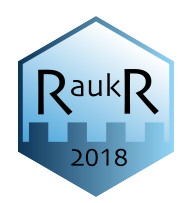

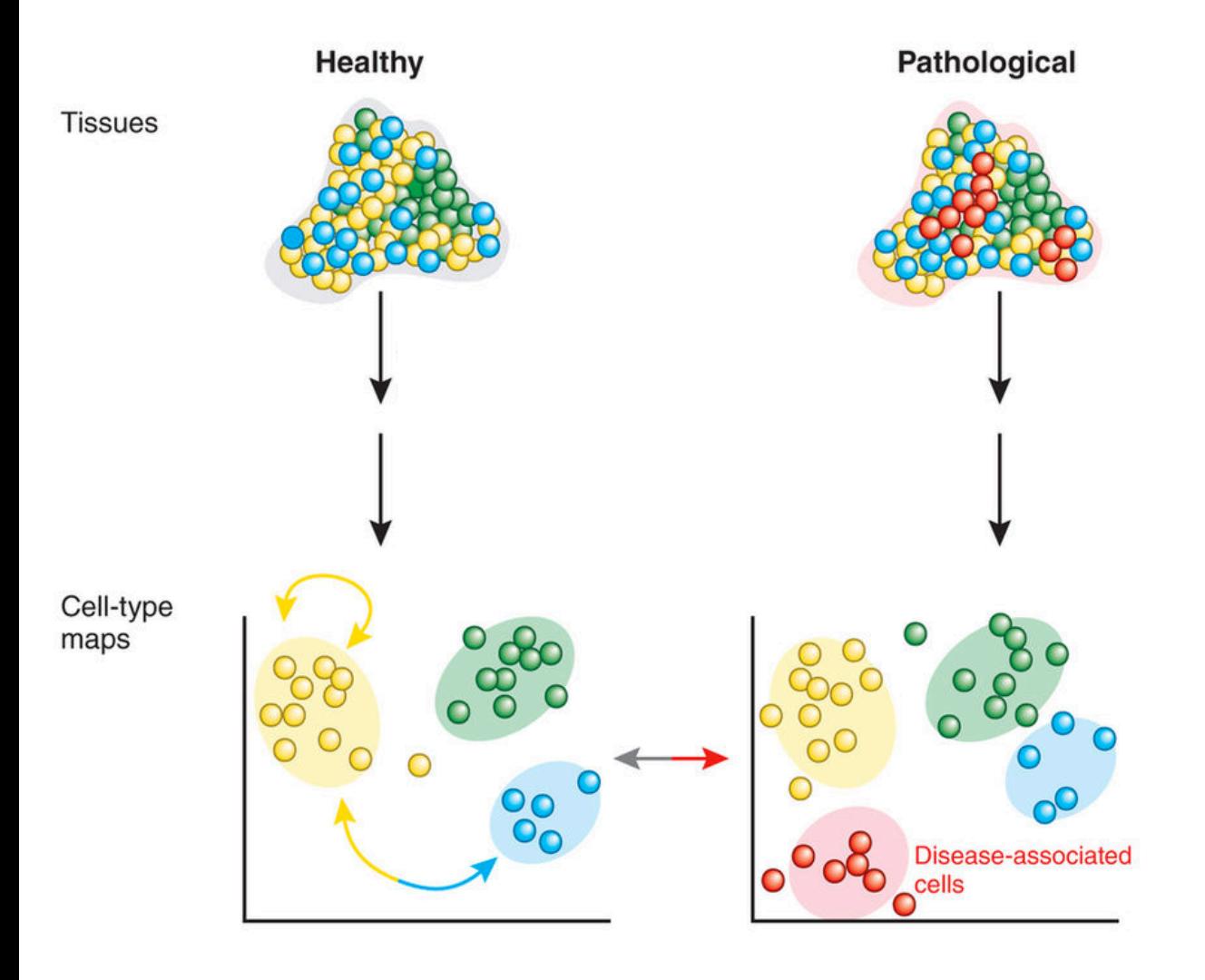

#### **Between tissues**

- Cell-type compositions
- Altered transcription in matched celltypes

(Sandberg, *Nature Methods* 2014) 

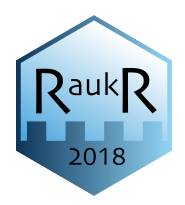

#### **Developmental progression**

- Transitions during differentiation
- Lineage decisions

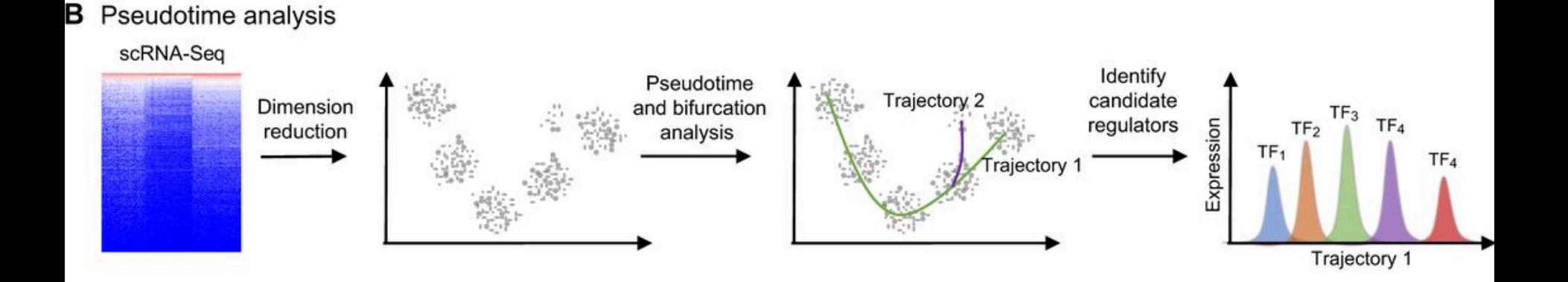

(Kuman *et al. Development*, 2017) 

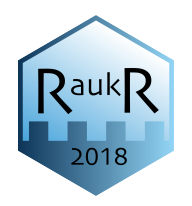

#### **Main applications:**

- Understanding heterogeneous tissues Atlas  $-$  Identifying cell types in a tissue
- Changes in cellular composition and cellular states.
	- Upon a treatment
	- $-$  With time
	- Between healthy and disease
- Dissection of temporal changes Trajectories
	- Understand the development of cell types

### How is it done?

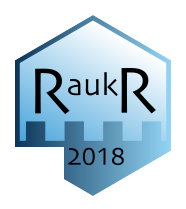

#### **Single Cell RNA Sequencing Workflow**

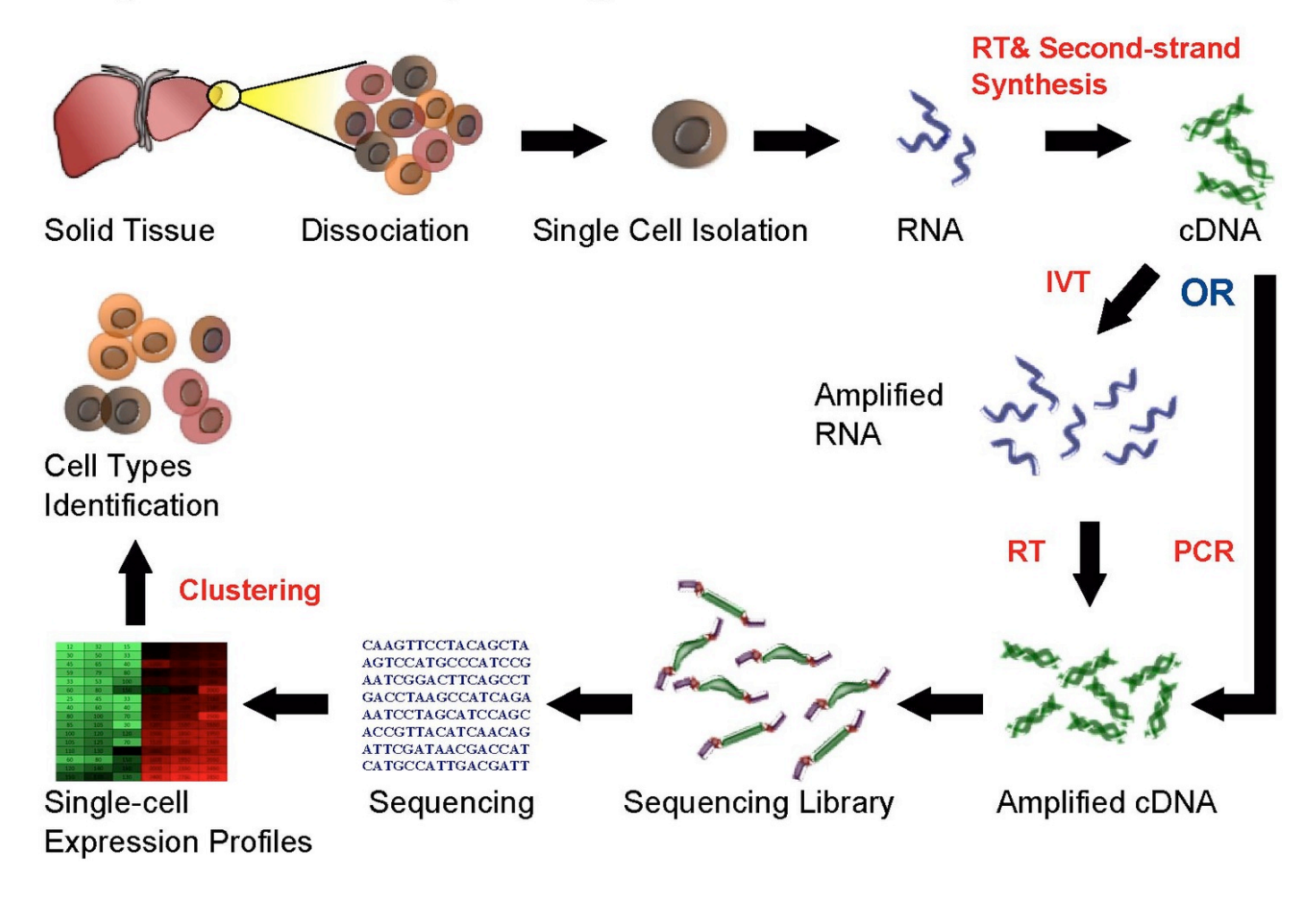

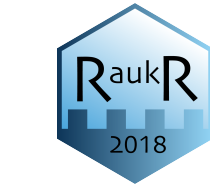

#### scRNAseq methods

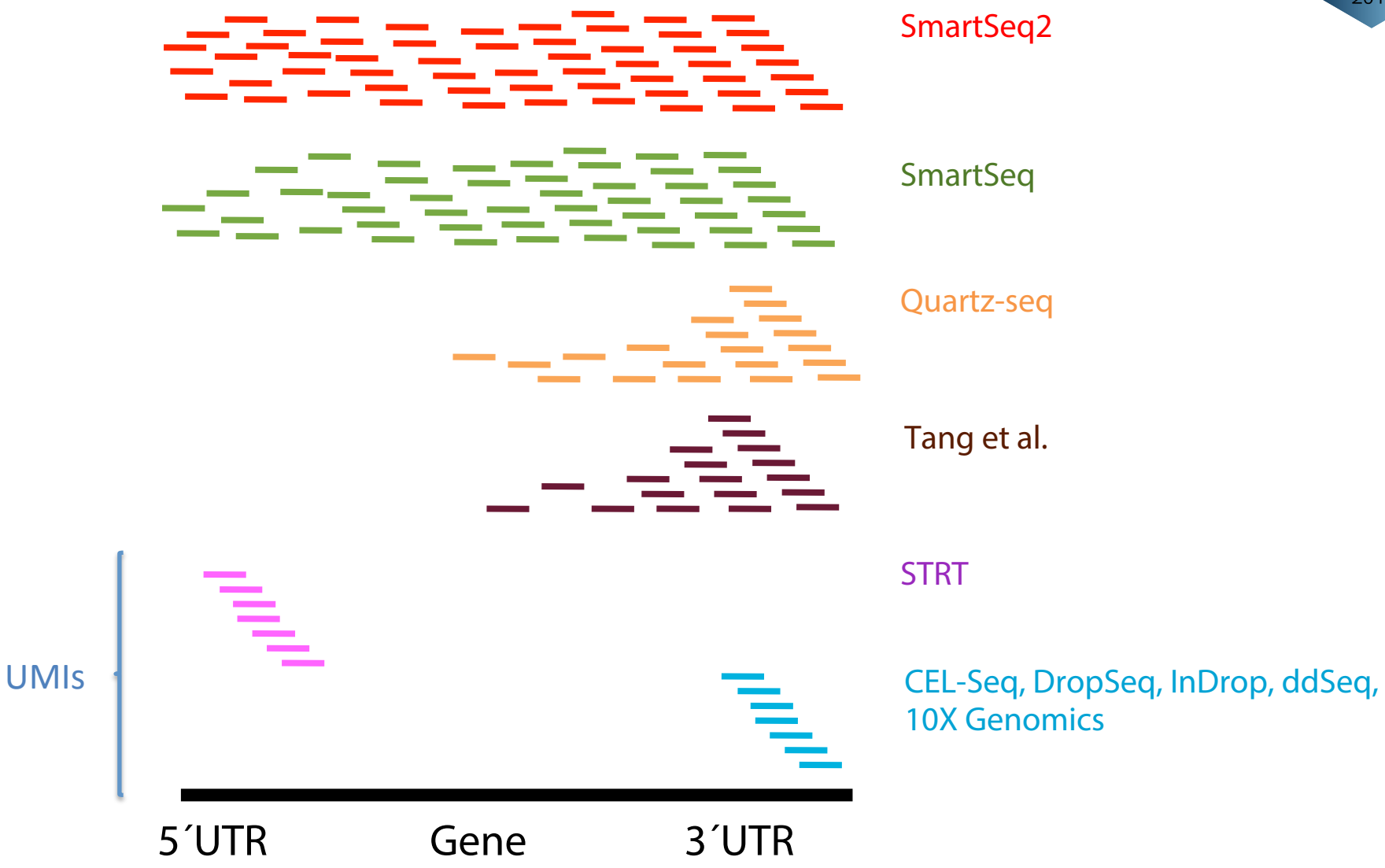

#### Unique molecular identifiers - UMIs

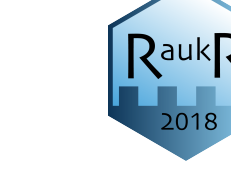

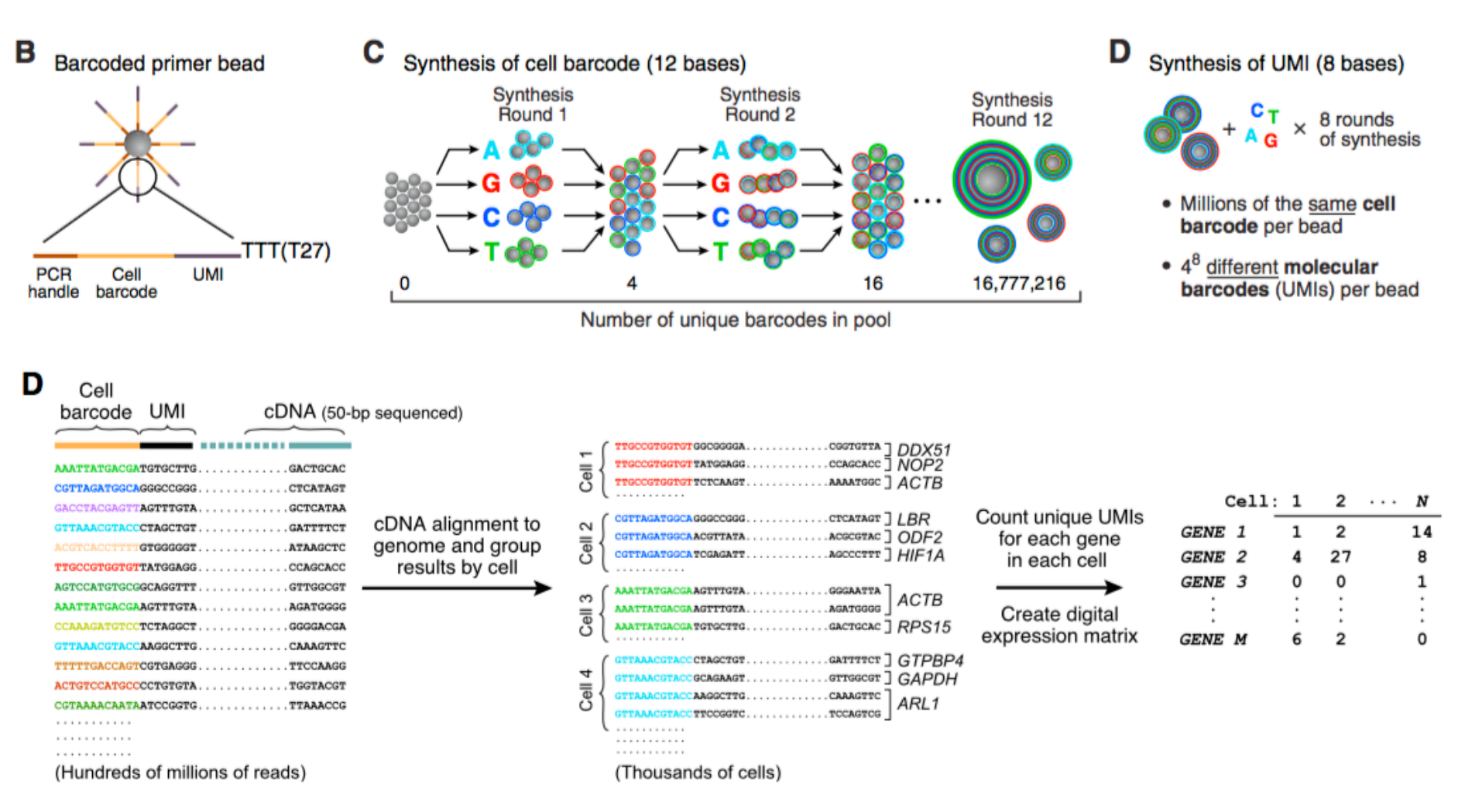

 $(htp://mccarrollab.com/dropseq/$ 

### Method developments

 ${\sf Q}$ auk ${\sf Q}$ 

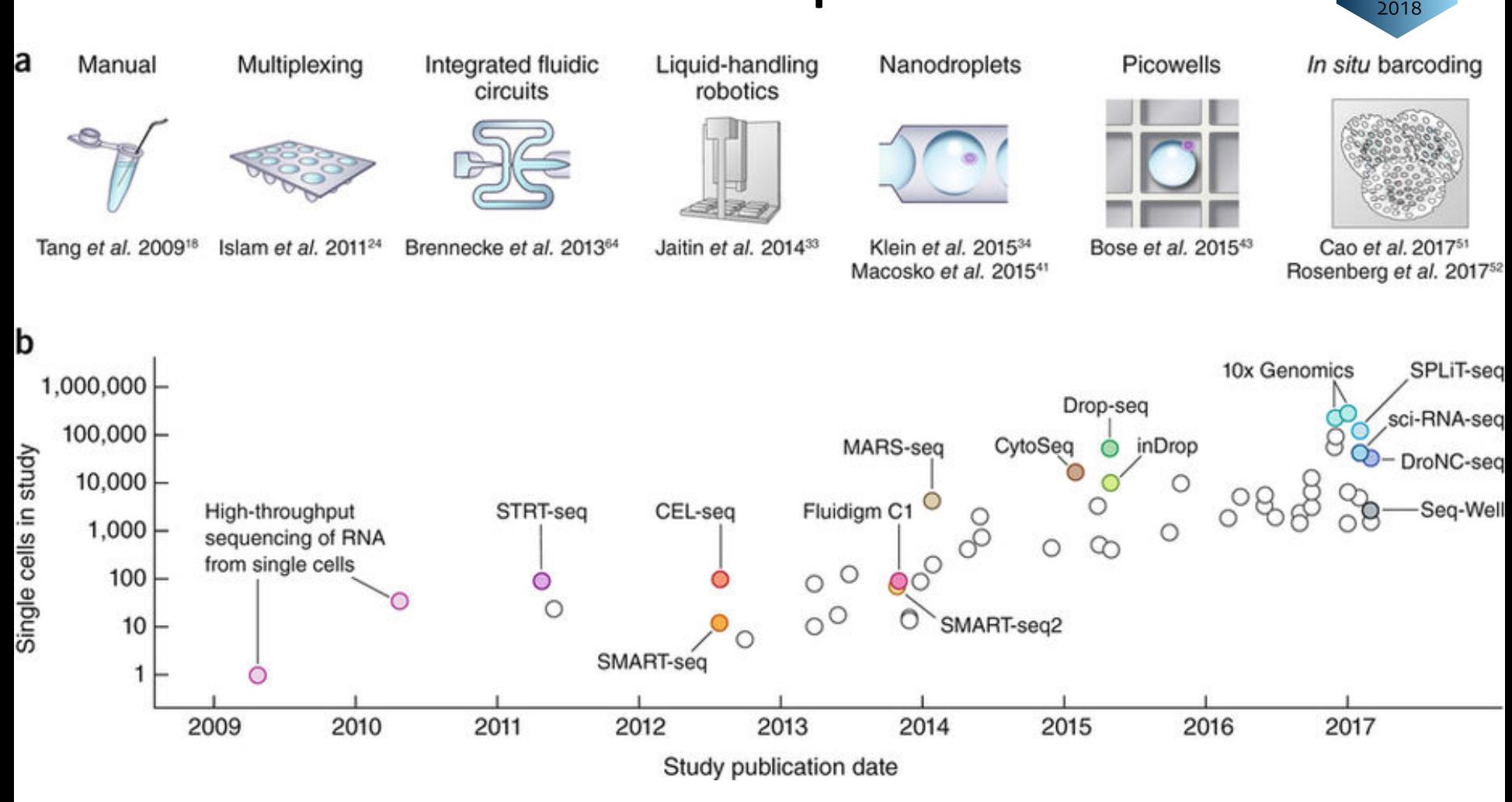

(Svensson *et al. Nature Protocols* 2018) 

## Transcriptional bursting

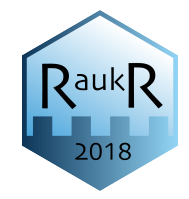

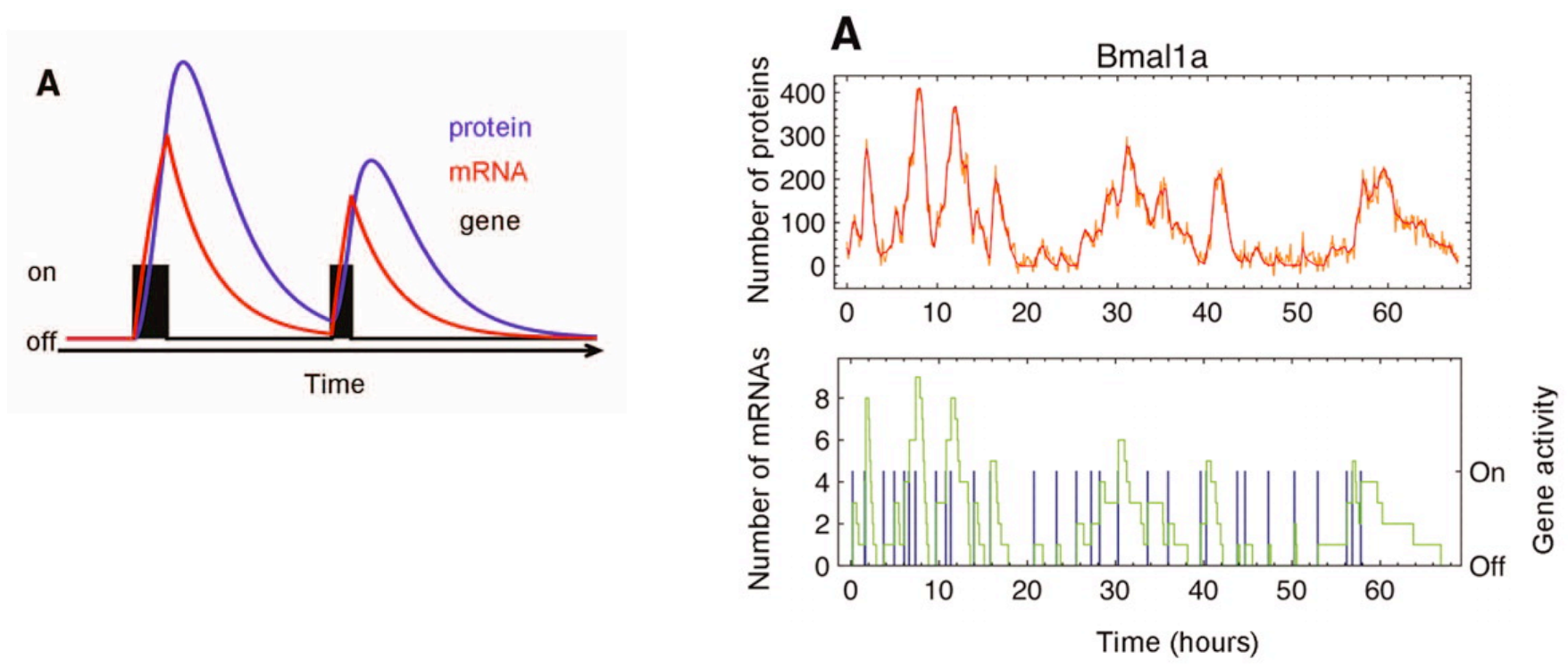

- Burst frequency and size is correlated with mRNA abundance but may differ per gene
- Many TFs have low expression and low burst frequency and will only be detected in a fraction of the cells

Example data - mouse bone-marrow-derived dendritic cells

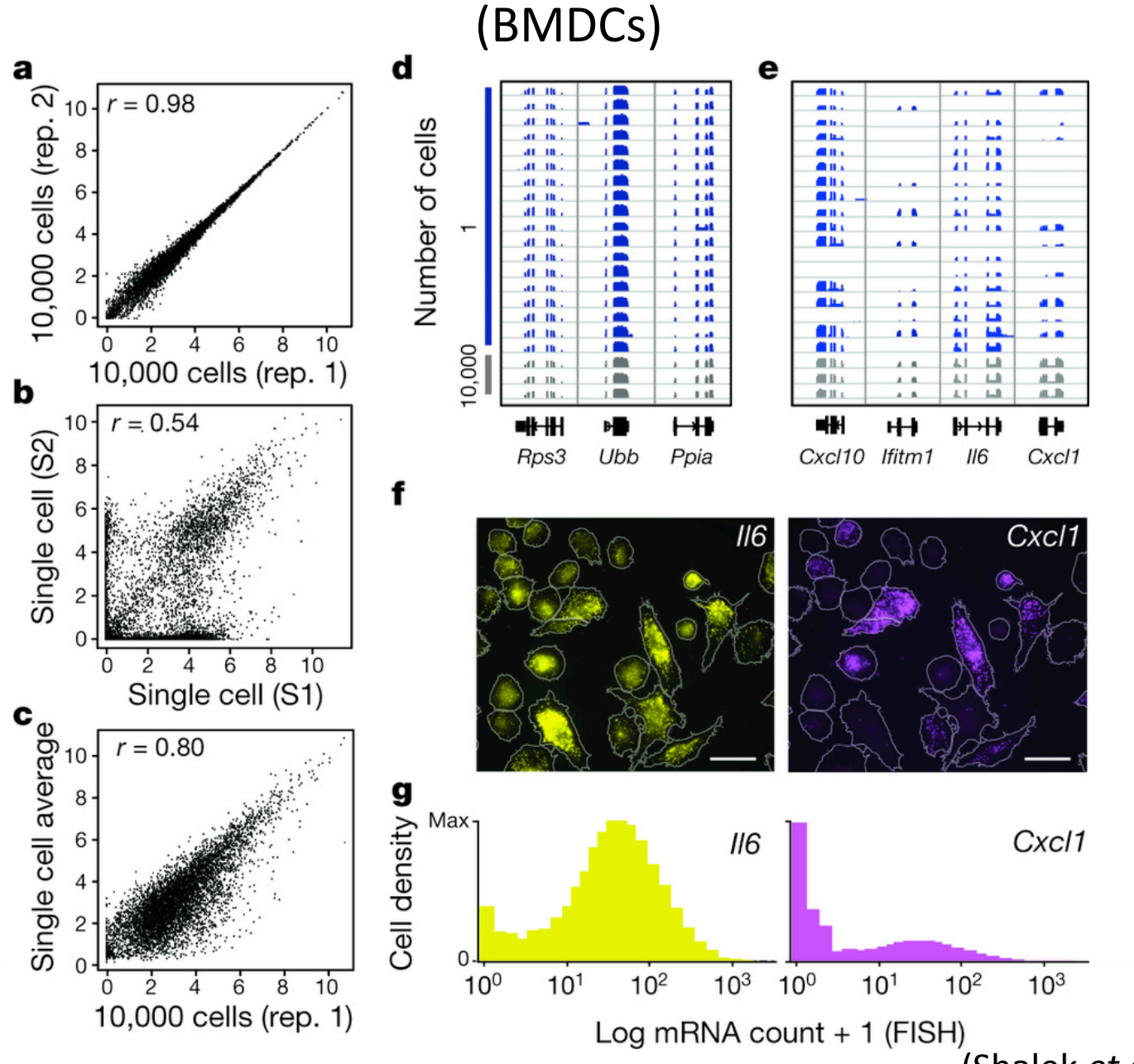

<sup>(</sup>Shalek *et al. Nature* 2014)

RaukR

2018

#### Bursting, drop-outs and amplification bias

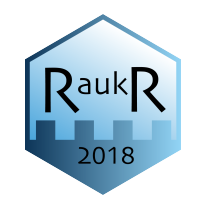

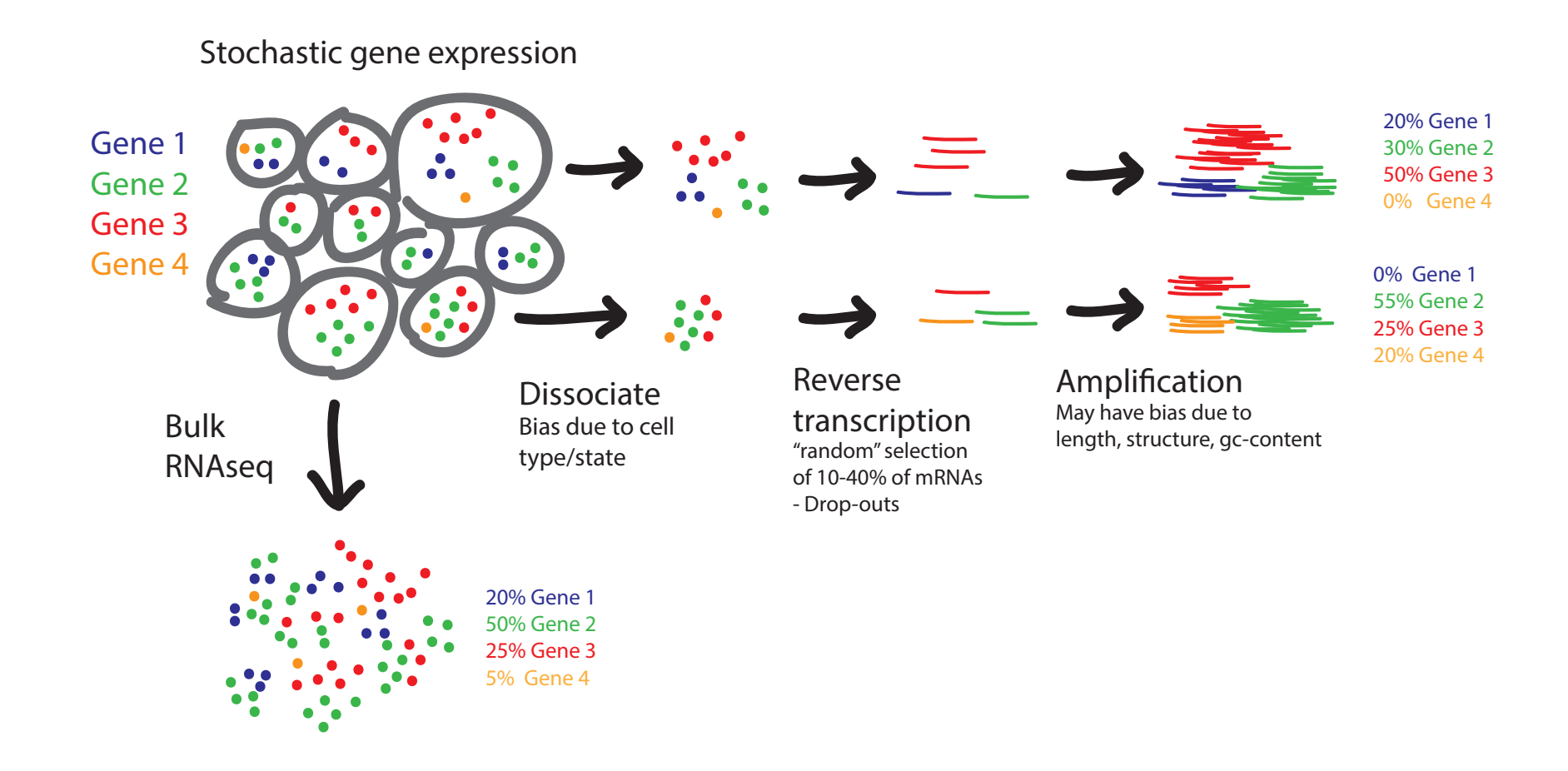

#### Problems compared to bulk RNA-seq

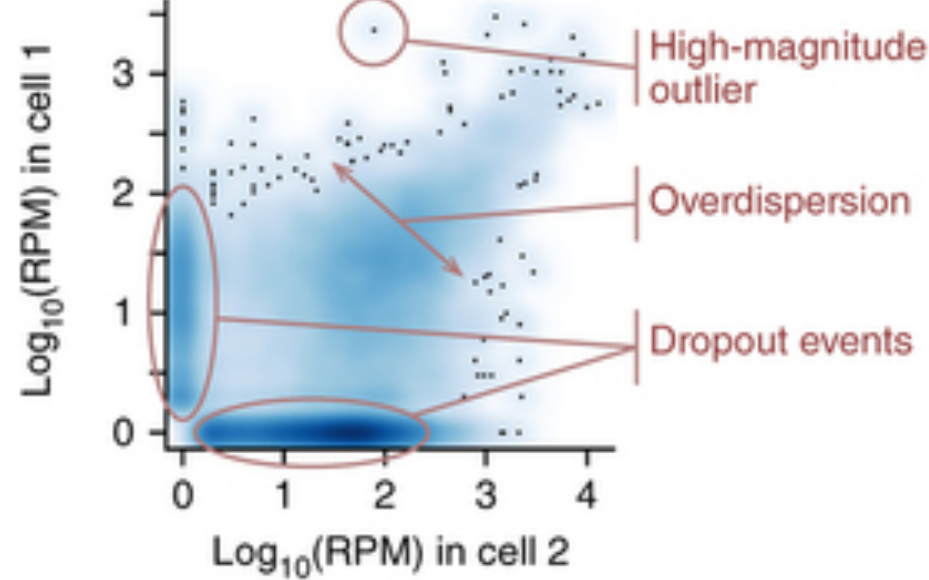

- Transcriptional bursting
- Drop-out rates
- Amplification bias
- Background noise
- Bias due to cell-cycle, cell size and other factors
- Often clear batch effects
- Zero-inflated data different distribution compared to bulk RNAseq

(Karchenko *et al. Nature Methods* 2014) 

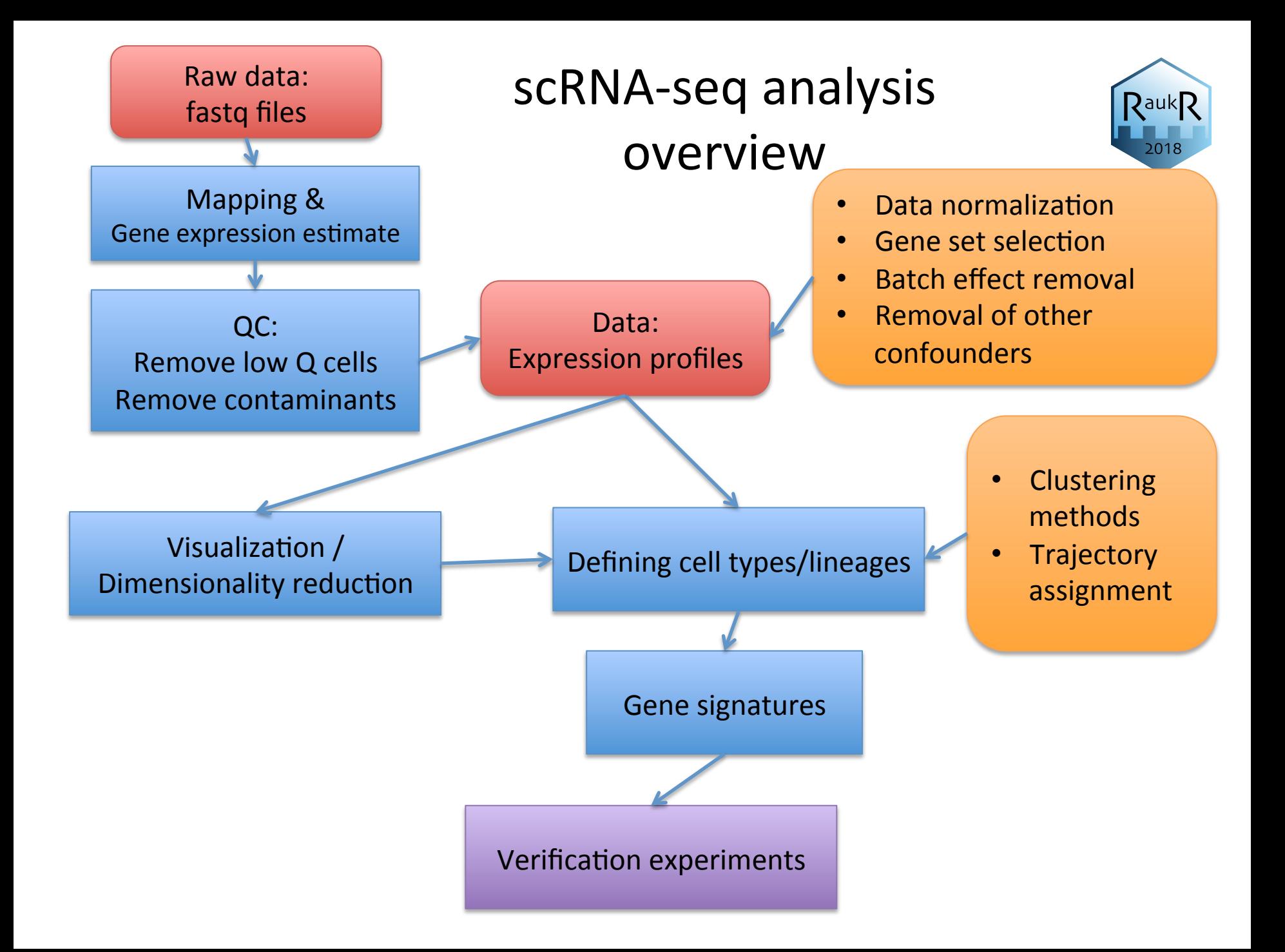

## What can go wrong?

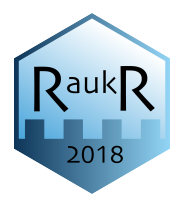

#### **Single Cell RNA Sequencing Workflow**

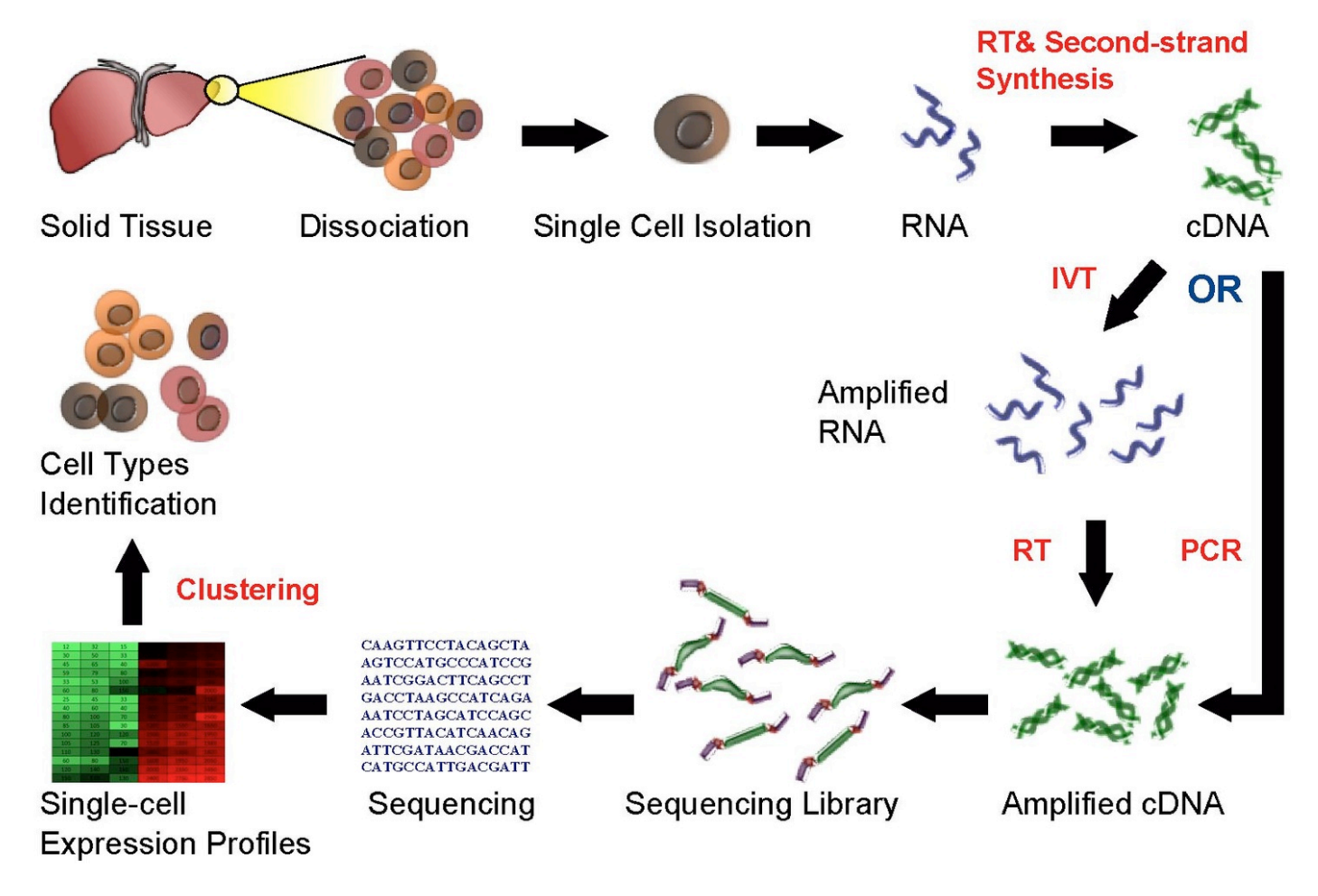

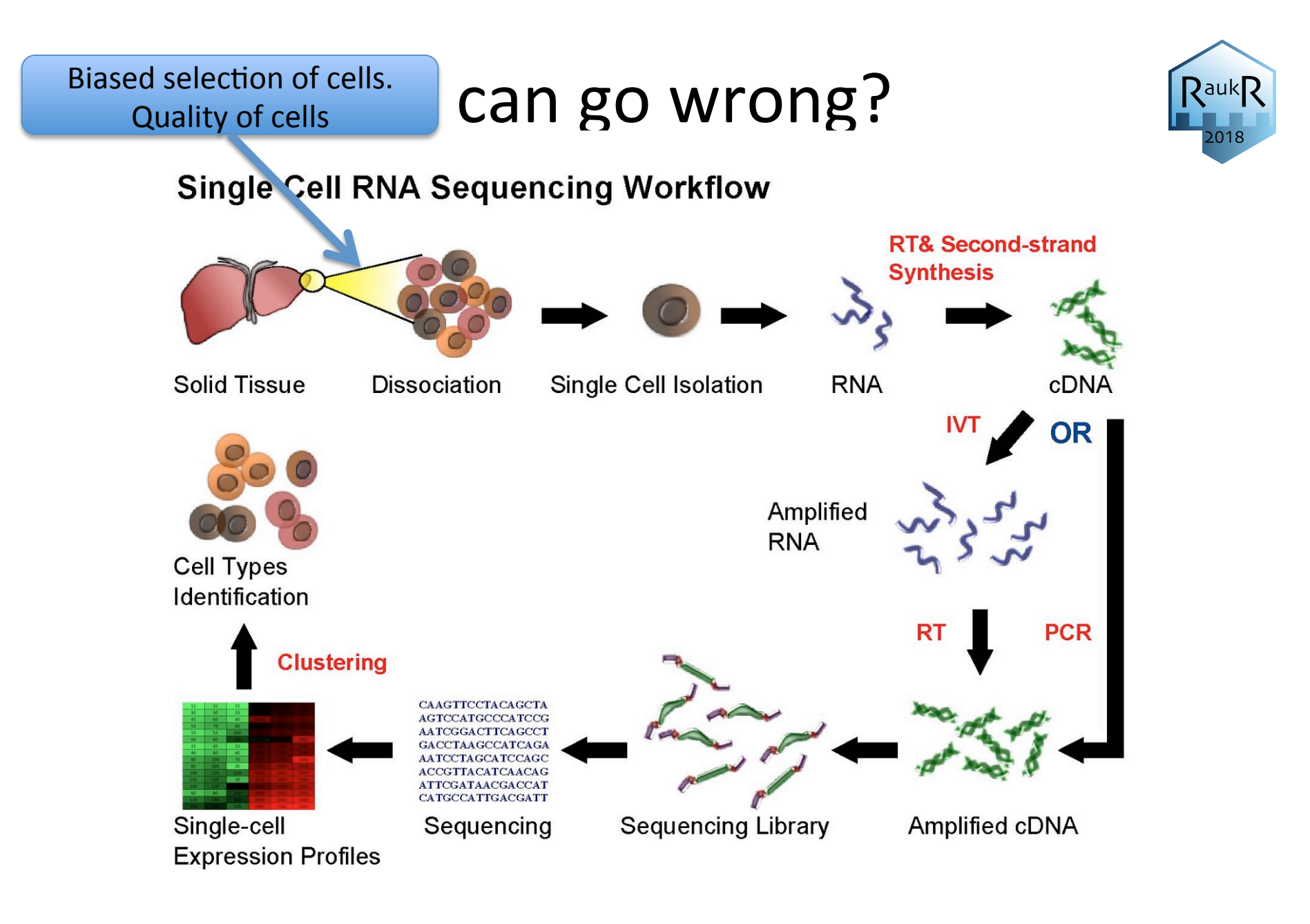

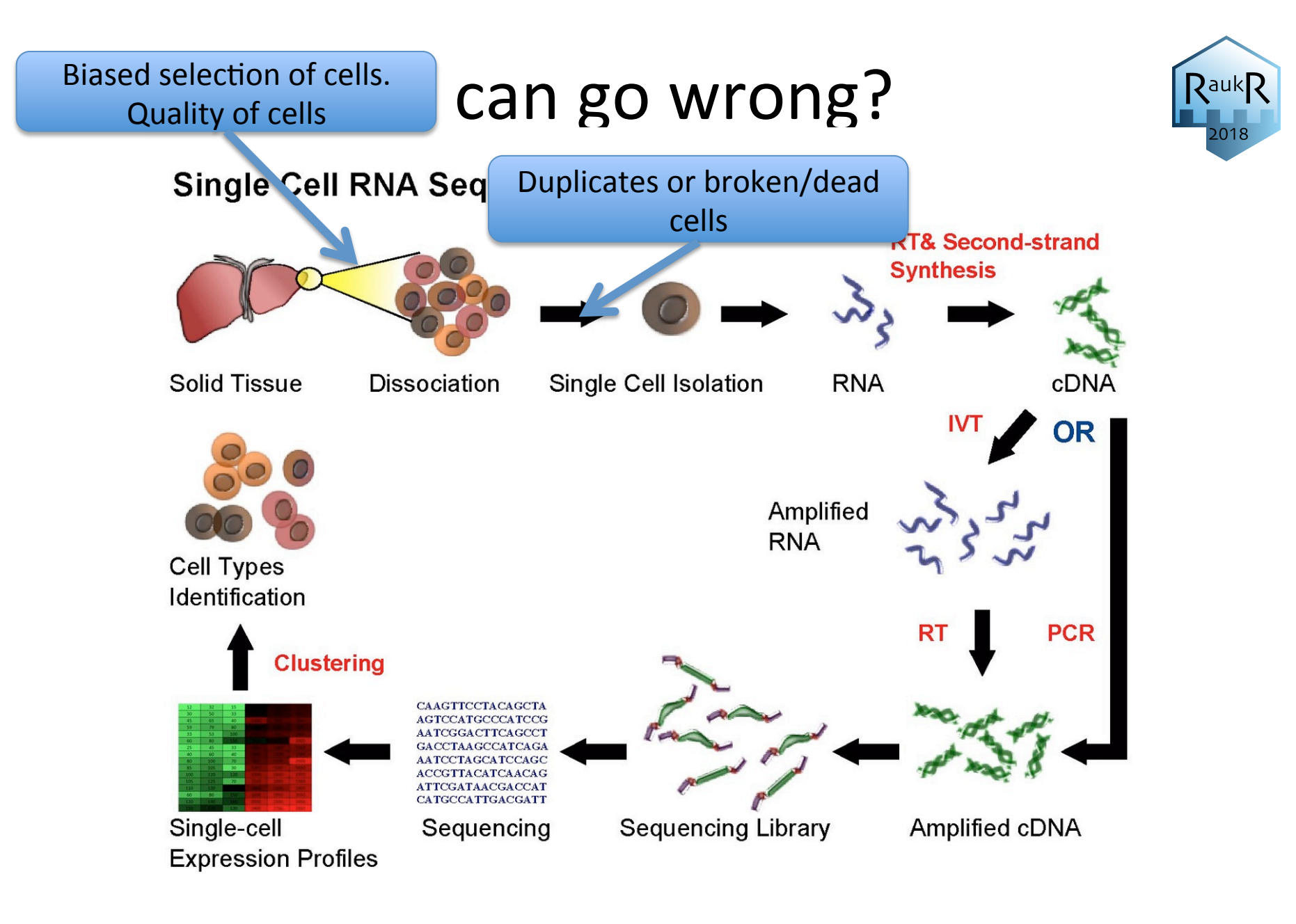

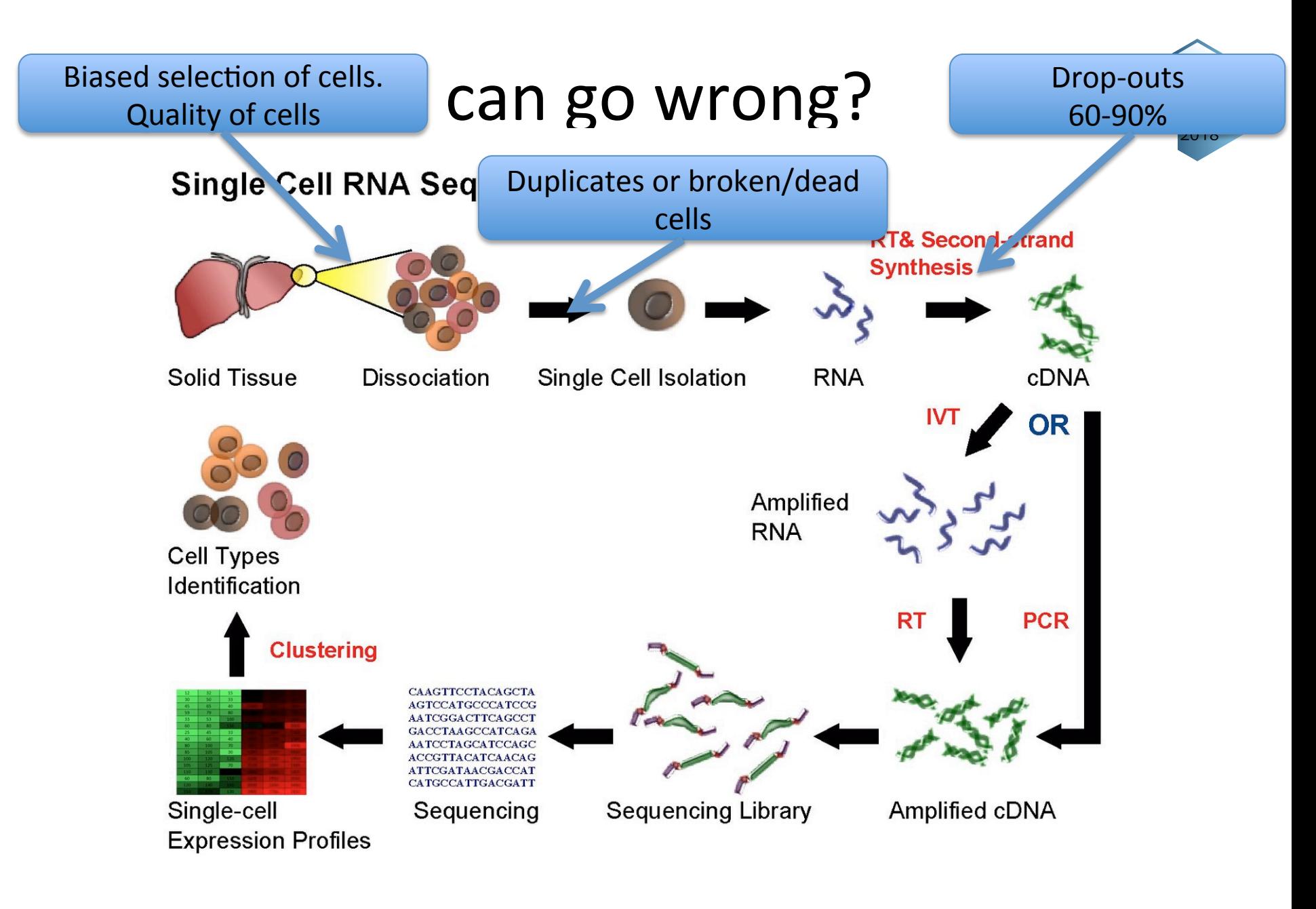

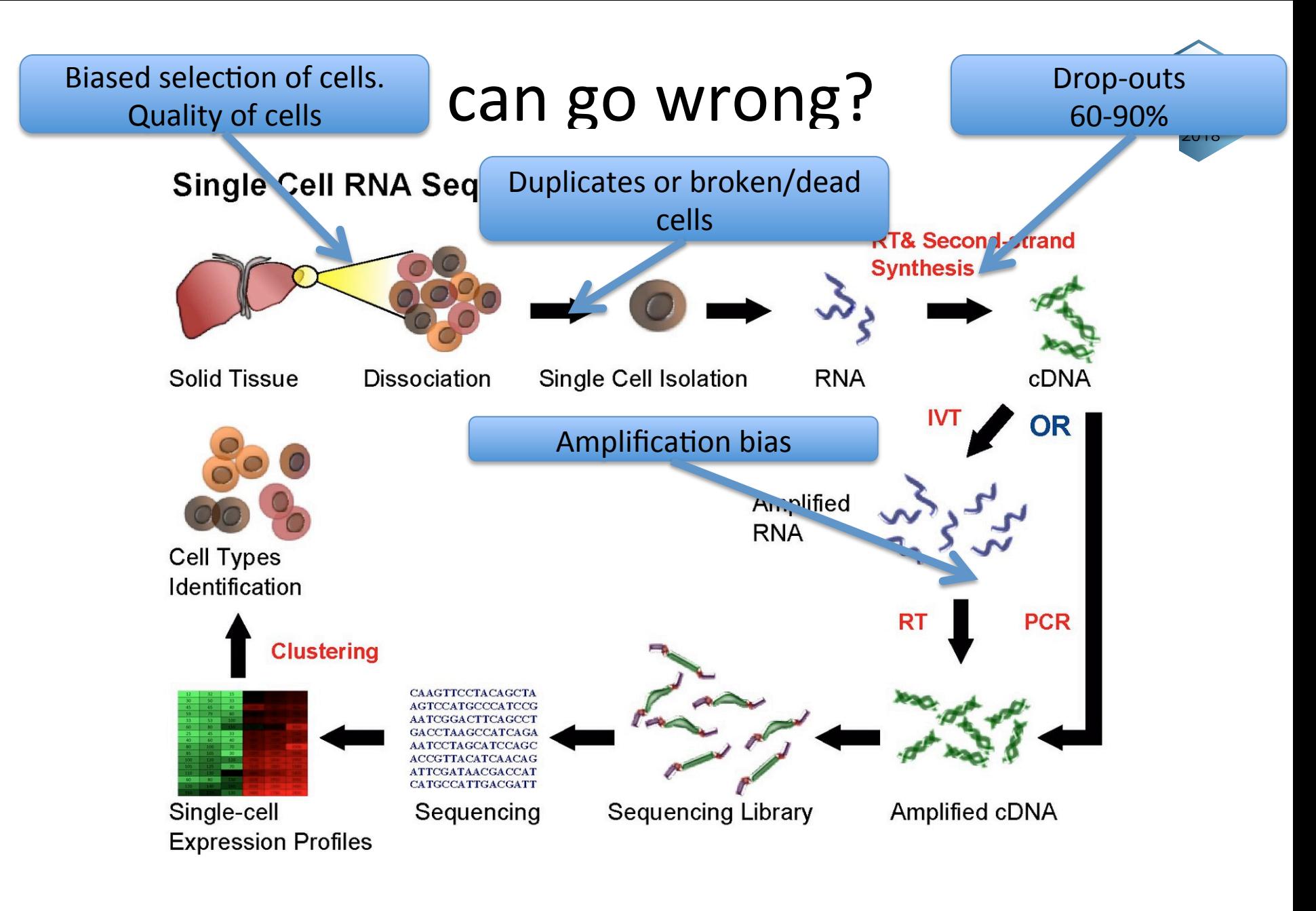

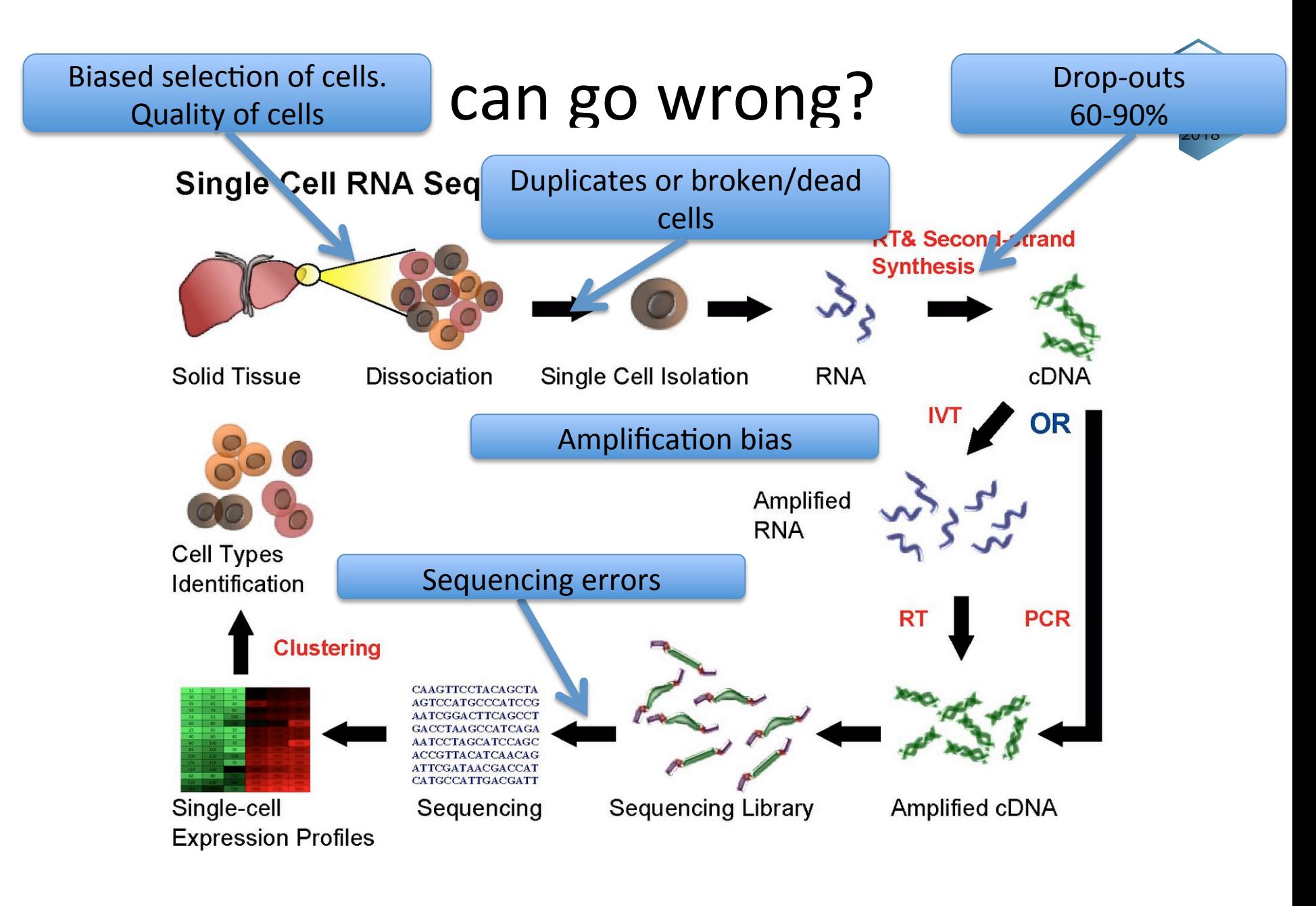

### Spike-in RNAs

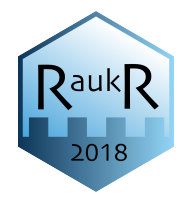

- Addition of external controls
- ERCC spike-in most widely used, consists of 48 or 96 mRNAs at 17 different concentrations.
- Important to add equal amounts to each cell, preferably in the lysis buffer.

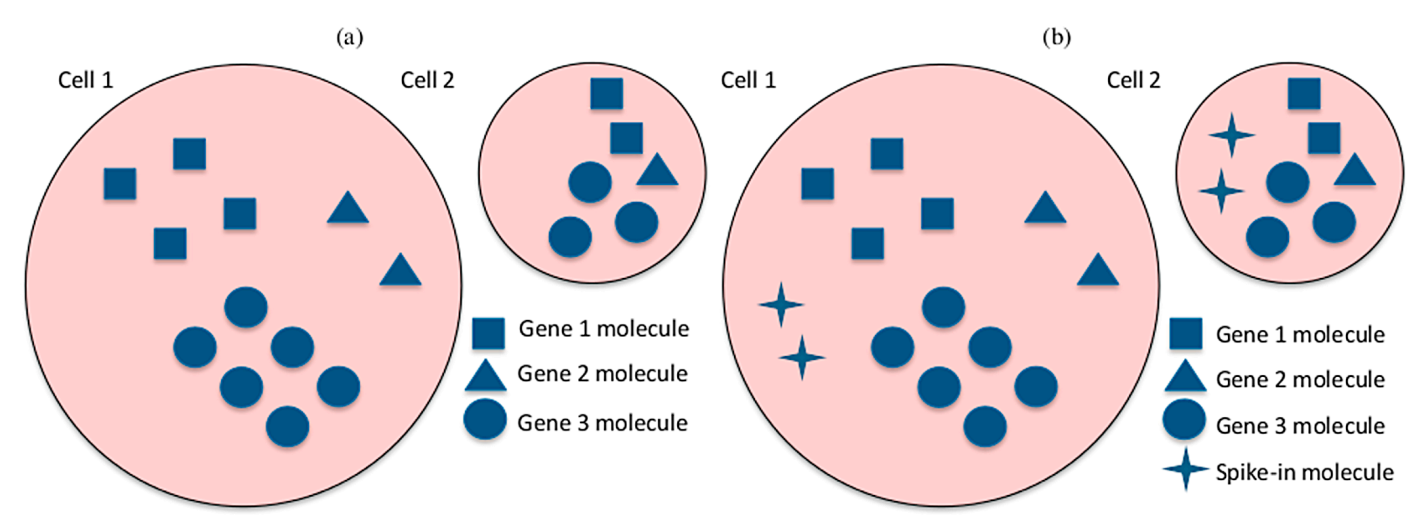

(Vallejos et al. *PLOS Comp Biol* 2015) 

### Spike-in RNAs

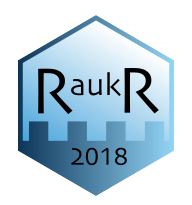

Spike-ins can be used to model:

- Technical noise
- Drop-out rates
- Starting amount of RNA in the cell
- Data normalization

#### Spike-in RNAs

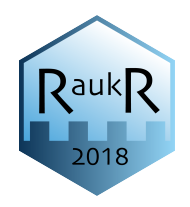

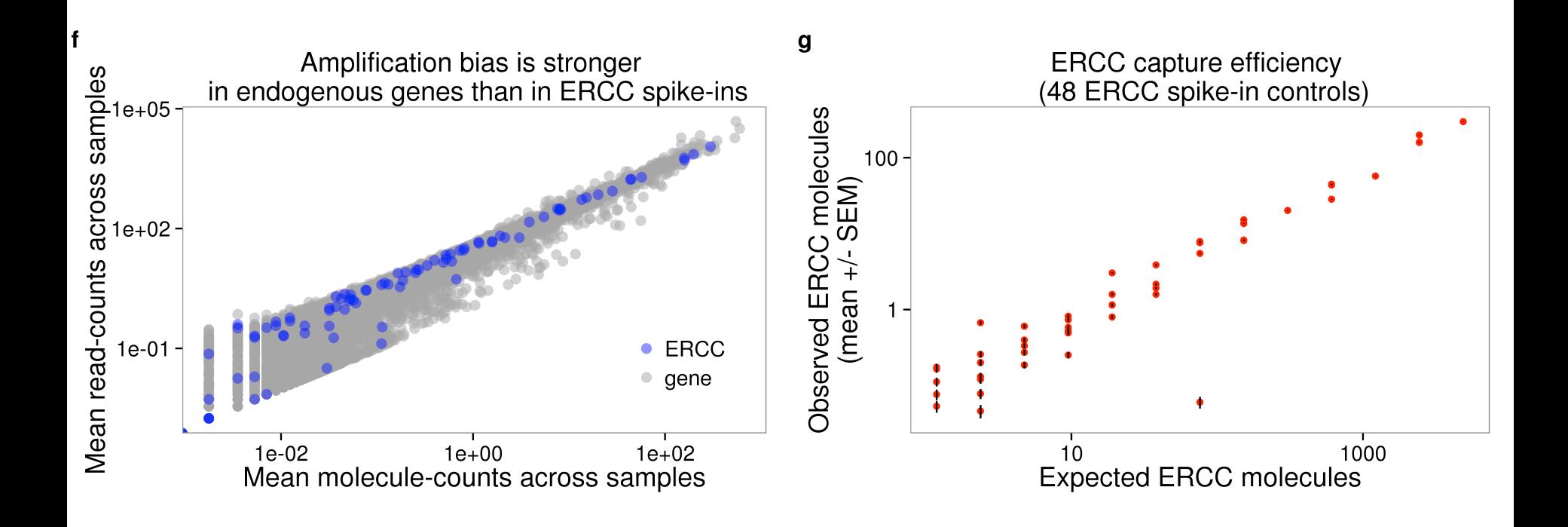

(Tung et al. *Scientific Reports* 2017)

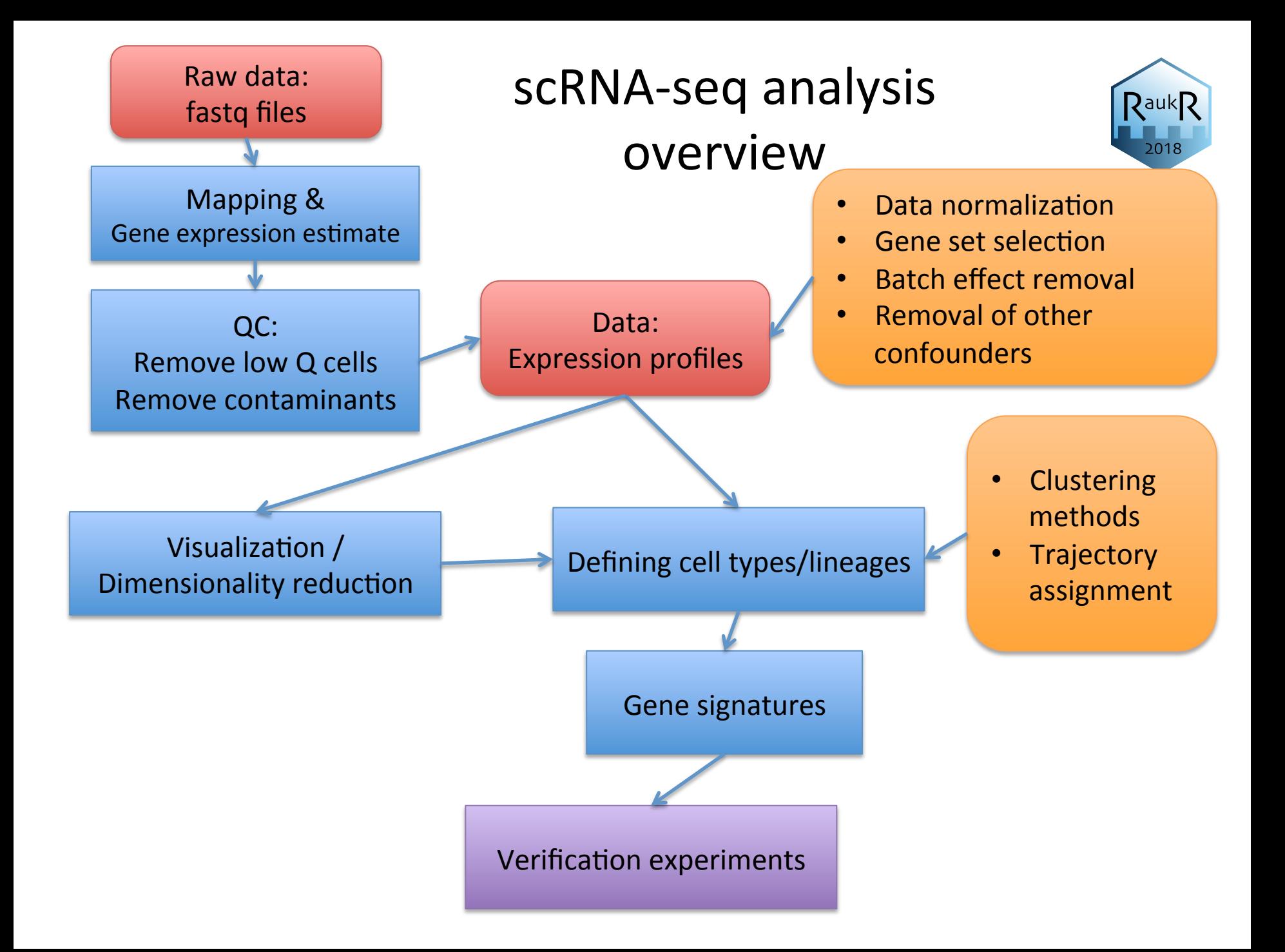

## QC-metrics

- $-$  Starting amount of RNA
	- Number of reads
	- Mapping statistics (% uniquely mapping, fraction of exon mapping etc.)
	- Number of detected genes
	- Spike-in ratio
- RNA degradation:
	- 3' bias for full length methods like SmartSeq2
- $-$  Success of library prep:
	- Spike-in detection
- Quality of the cell
	- Mitochondrial read fraction
	- rRNA read fraction
	- Pairwise correlation to other cells
- $-$  Duplicate/multiple cells
	- High number of detected genes

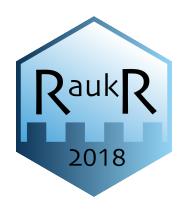

# How to filter cells

- Normally, most of these qc-metrics 50  $\Omega$ will show the same trends, so it could  $\circ$ be sensible to use a combination of 60  $\overline{a}$  $_{20}$ measures.  $\circ$
- Look at the distributions before deciding on cutoffs.

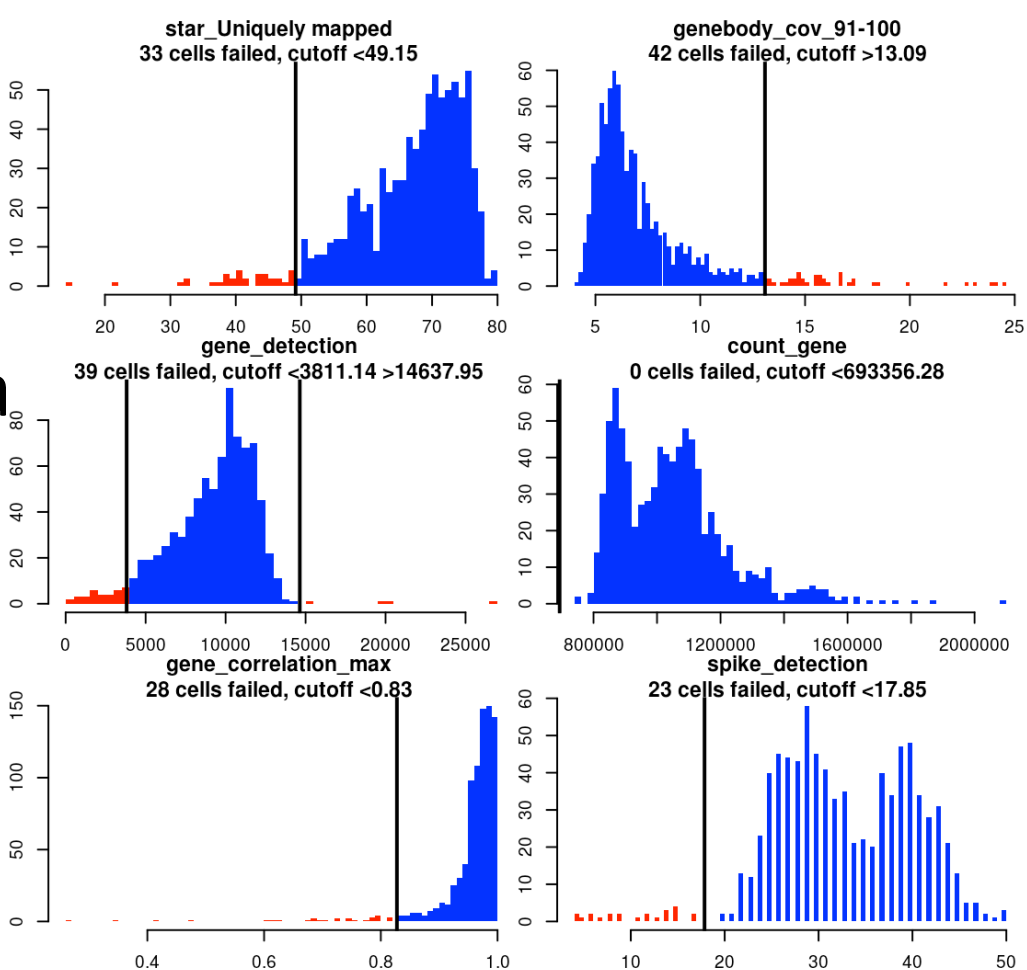

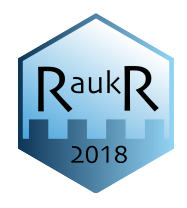

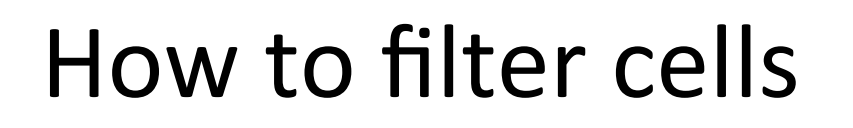

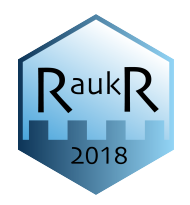

• Can use PCA based on all QC-metrics to identify outlier cells.

(Scater package)

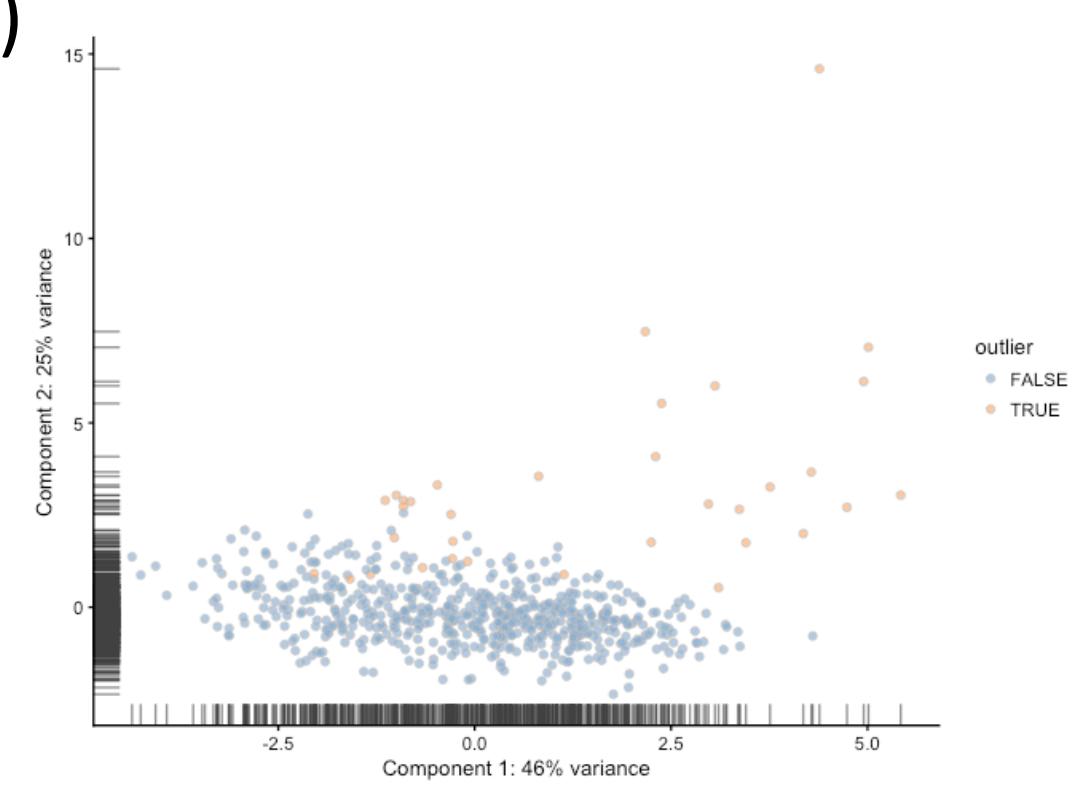

# Deciding on cutoffs for filtering

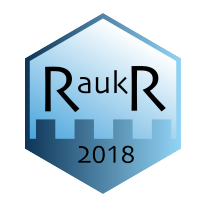

- Do you have a homogeneous population of cells with similar sizes?
- Is it possible that you will remove cells from a smaller celltype (e.g. red blood cells, t-cells)
- Examine PCA/tSNE before/after filtering and make a judgment on whether to remove more/less cells.

# Detecting duplicate/multiple cells

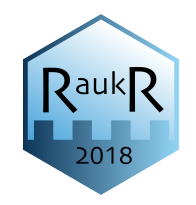

- High number of detected genes can be a sign of multiple cells
	- $-$  But, beware so that you do not remove all cells from a larger celltype.
- After clustering  $-$  check if you have cells with signatures from multiple clusters.
- A combination of those 2 features would indicate duplicates.

## Data normalization

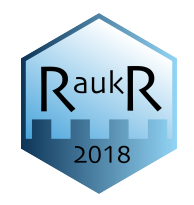

- Controlling for gene length RPKMs, FPKM, TPMs
- Size factors from:
	- DESeq TMM, CPM
	- $-$  Deconvolution method (scran package) Deals with the problem of vary large numbers of zeros by pooling cells together calculating a normalization for the sum of each pool.
- Error models in SCDE package based on pairwise comparisons between cells, drop-out rates are estimated.
- Census algorithm to convert TPM to relative transcript counts.

## **Batch normalization**

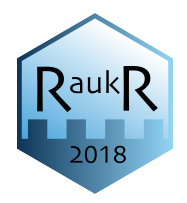

- Technical batches:
	- $-$  Dissociation batch
	- Library prep
	- $-$  Sequencing run
- Biological batches:
	- Cell culture
	- Animal
	- $-$  Patient
- Often clear biological variation between human samples.

## Check for batch effects in PCA

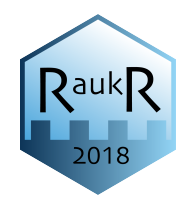

T75

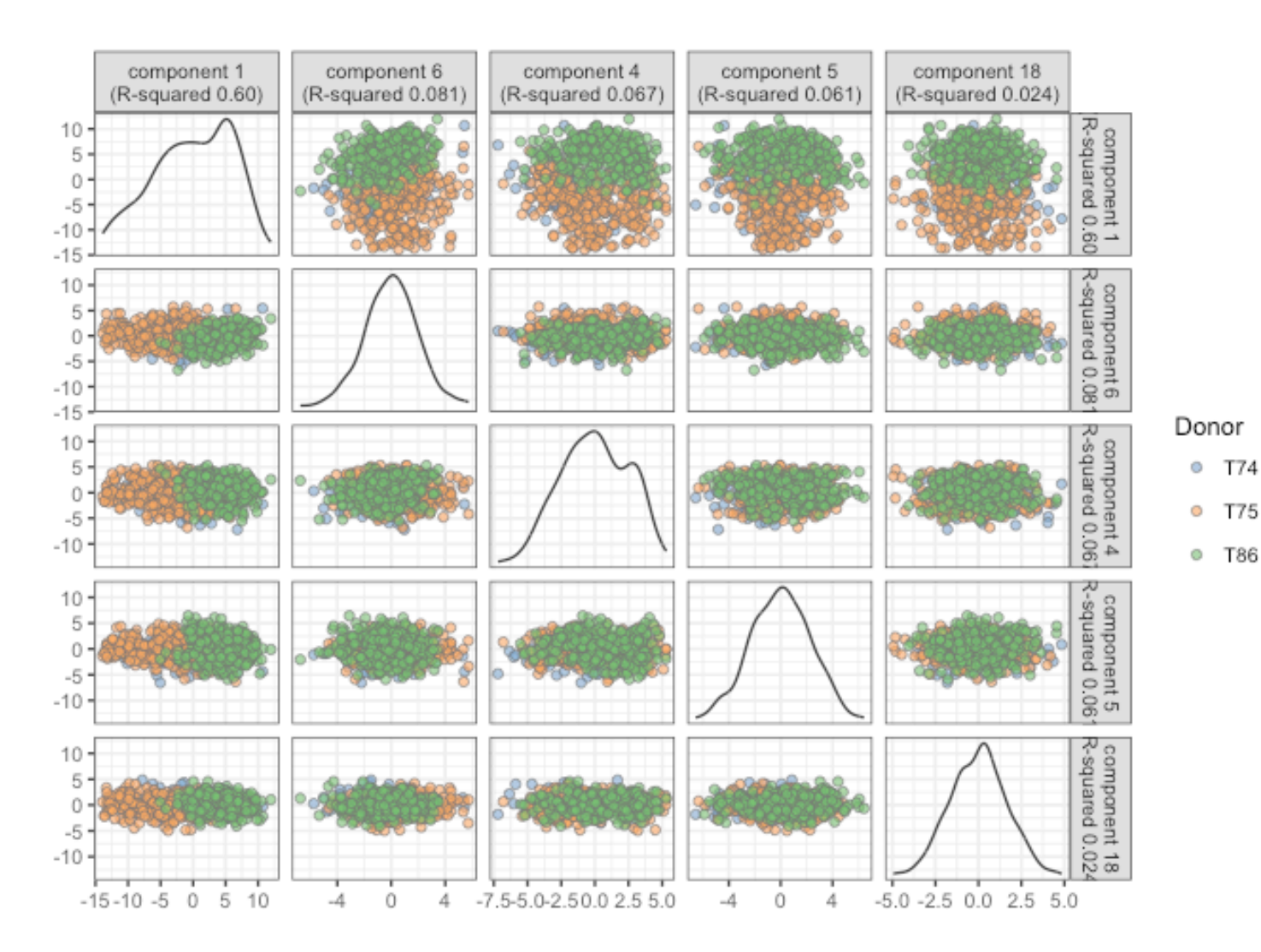

Scater package

#### Batch normalization with SVA function ComBat

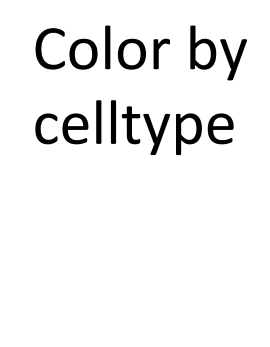

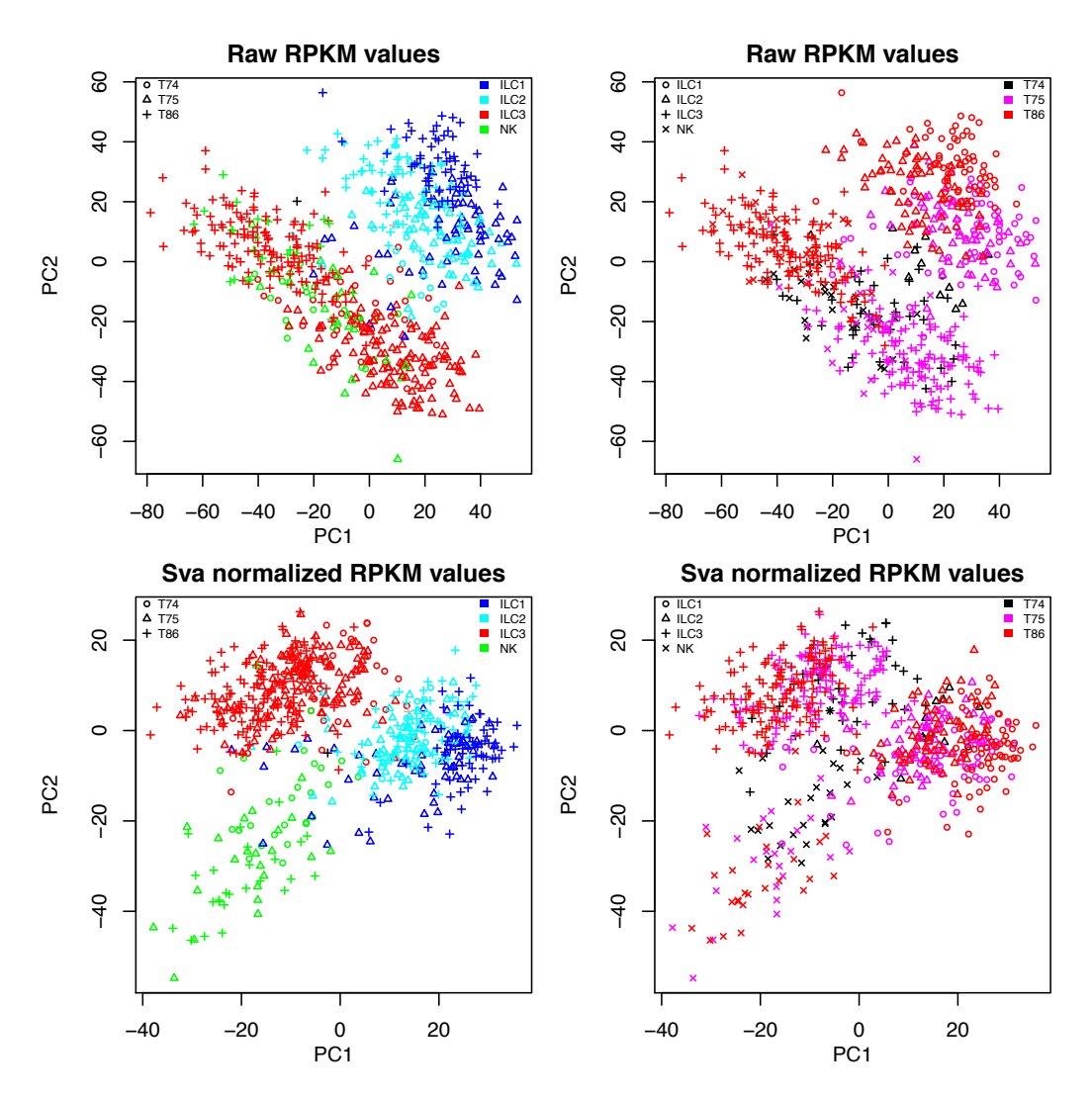

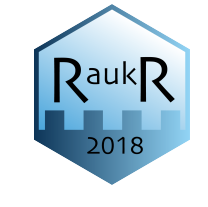

Color by donor 

(Björklund *et al*. *Nature Immunology* 2016) 

# Combining different batches

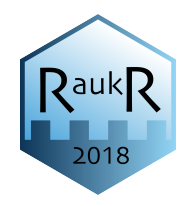

- SVA ComBat function
- Seurat
	- ScaleData linear model or generalized linear model (poisson, negative binomial)
	- Correlated Component Analysis (CCA)
- SCDE pagoda.subtract.aspect removes weighted projection of the expression matrix onto a specified aspect
- mnnCorrect based on the detection of mutual nearest neighbors in the high-dimensional expression space

#### Other Methods for Batch Effects Corrections MNN SEURAT

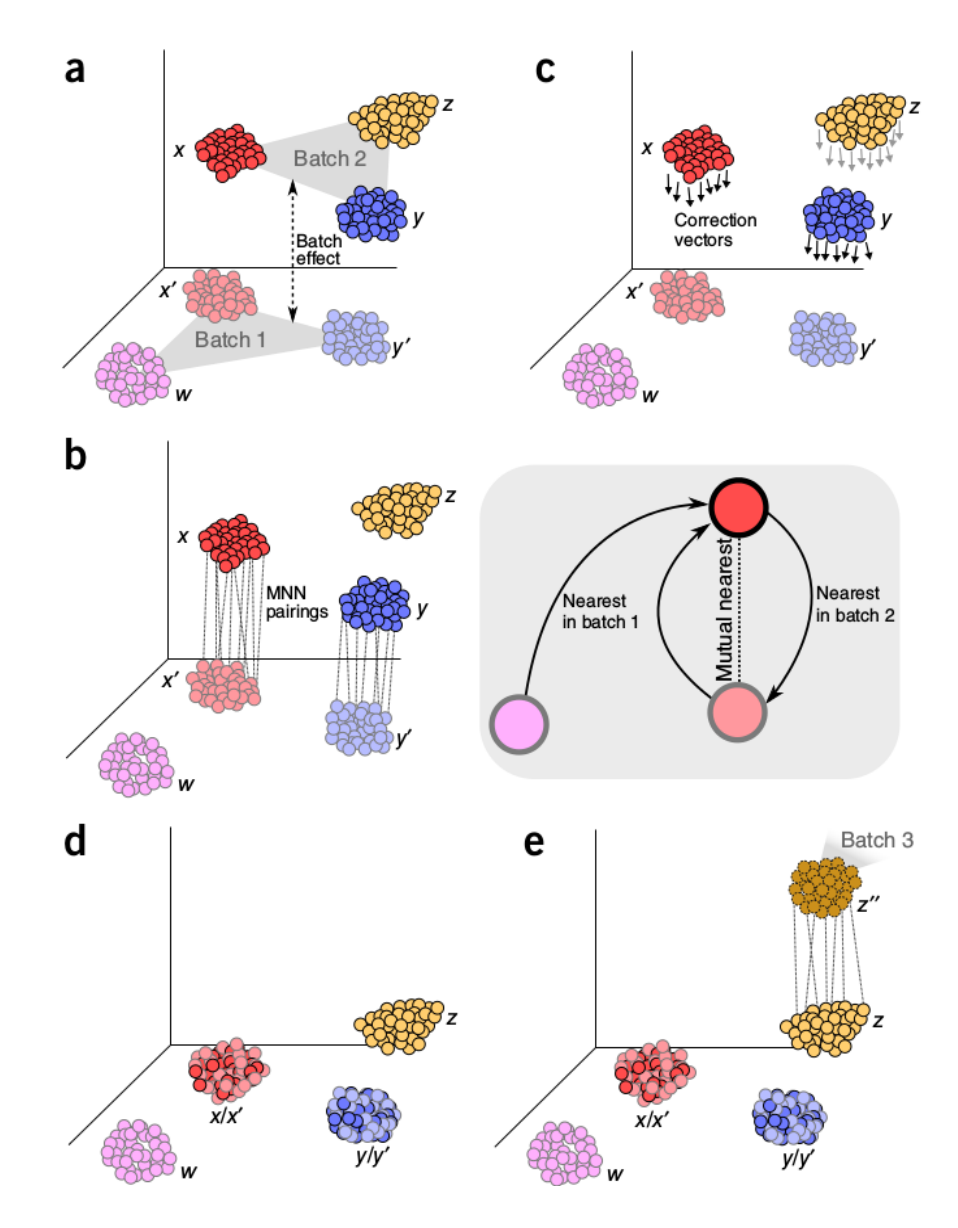

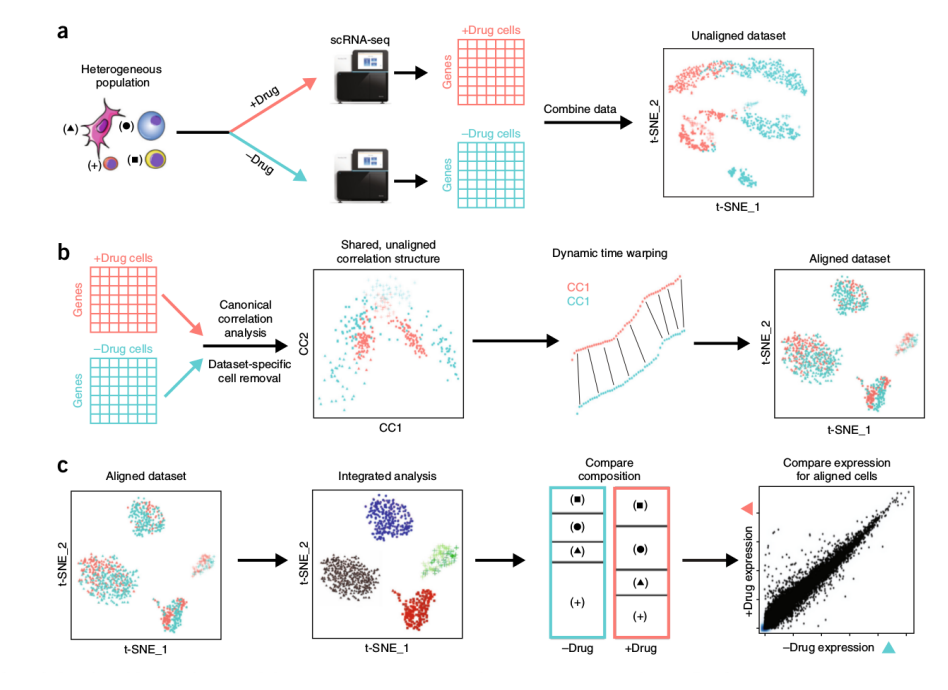

**SCMAP** 

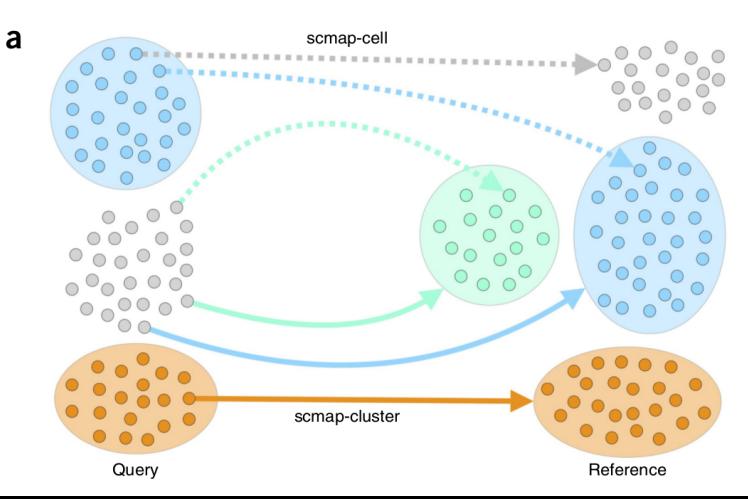
### Remove other unwanted confounders

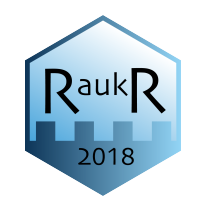

- Cell size / Number of detected genes
- Cell cycle
- Most methods use linear regression, implemented in SCDE, Seurat, scran etc.

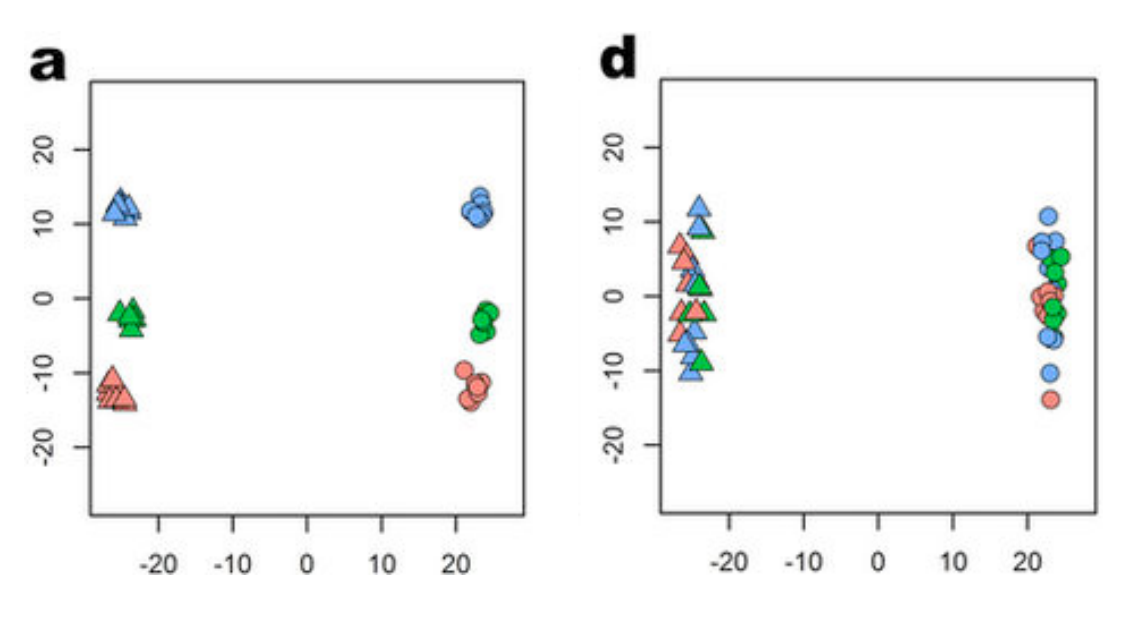

 $Color = CC phase$ Shape  $=$  cell type

(ccRemover – Barron & Li, *Sci. Reports* 2016) 

### Cell Cycle Phase Assignment

Cyclone - Pre-trained classifier looks at pairs of genes having difference in expression that changes sign from phase to phase of cell cycle

PCA PLOT: DECONVOLUTION COUNTS

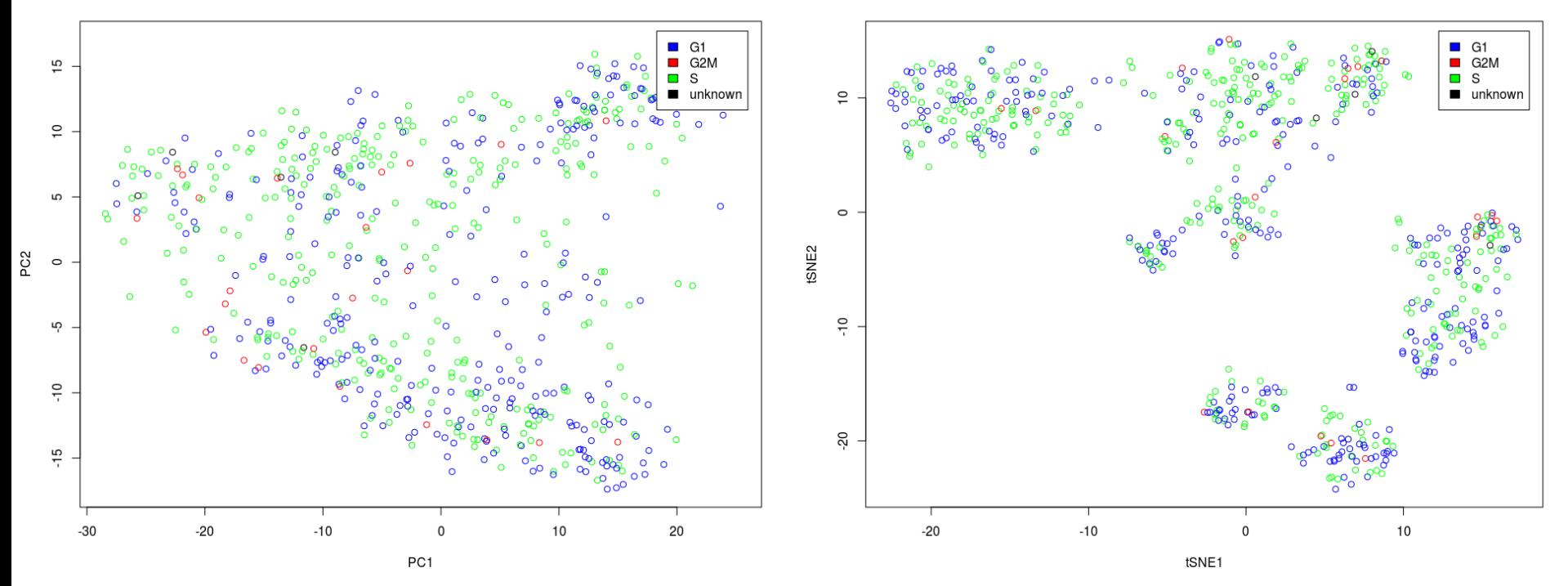

**J**auk

tSNE: DECONVOLUTION COUNTS

## Feature (gene) selection

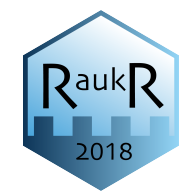

- In most cases, all genes are not used in analysis.
- Filtering based on:
	- Genes expressed over X in Y cells.
	- $-$  Top variable genes implemented in most packages
	- $-$  Filter out genes with correlation to few other genes
	- $-$  Prior knowledge / annotation
	- DE genes from bulk experiments
	- Top PCA loadings
- Especially for trajectory analysis important to build the trajectories on a relevant gene set

### Spike-in RNAs Finding biologically variable genes

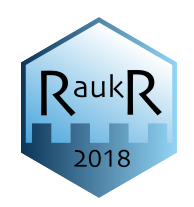

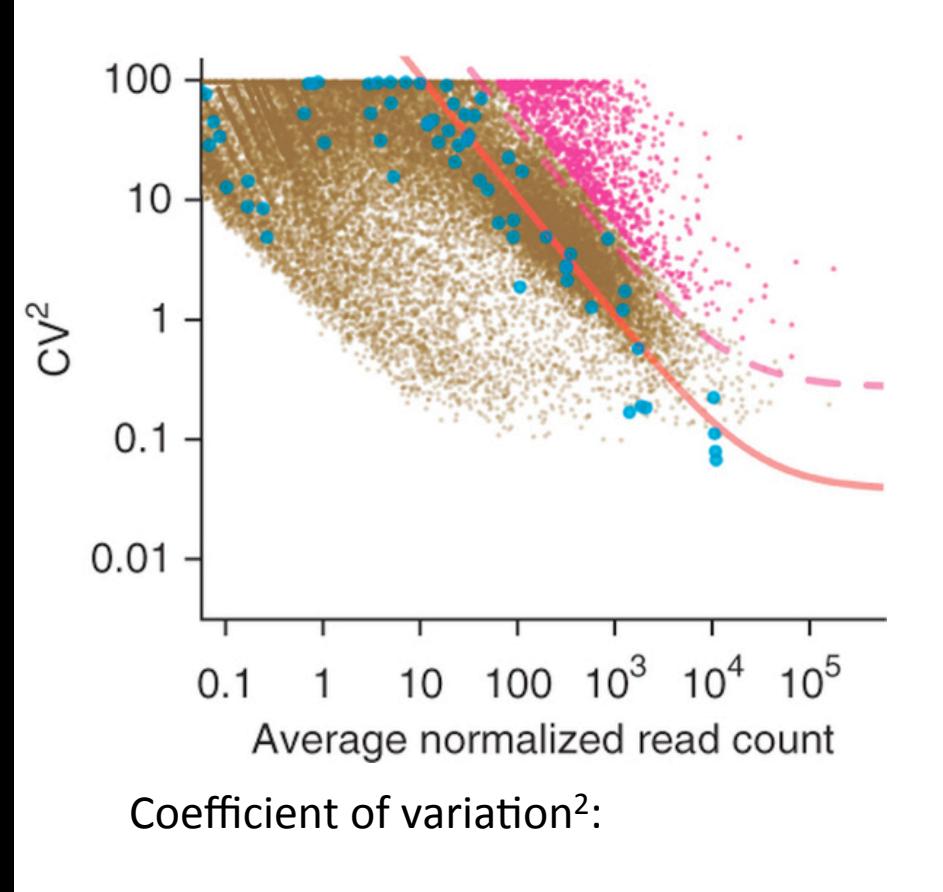

Decompose variance of each gene into biological and technical component. Using spike-ins to model technical variation

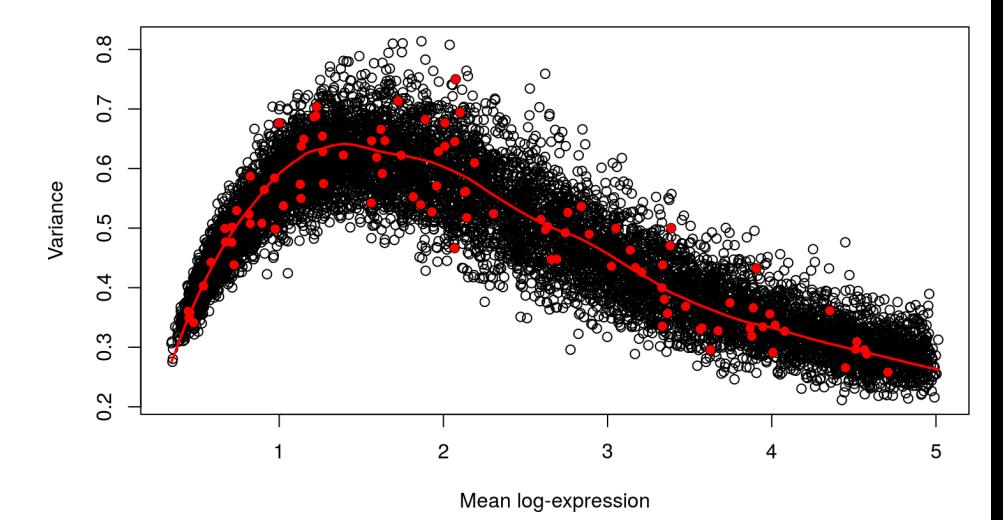

 $CV^2$  = standard deviation / mean ^2

(Brennecke et al. *Nature Methods* 2013, Scran tutoral)

### Top variable genes

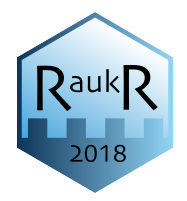

Seurat uses Dispersion vs Average expression and you define cutoffs for  $x \& y$  to select genes

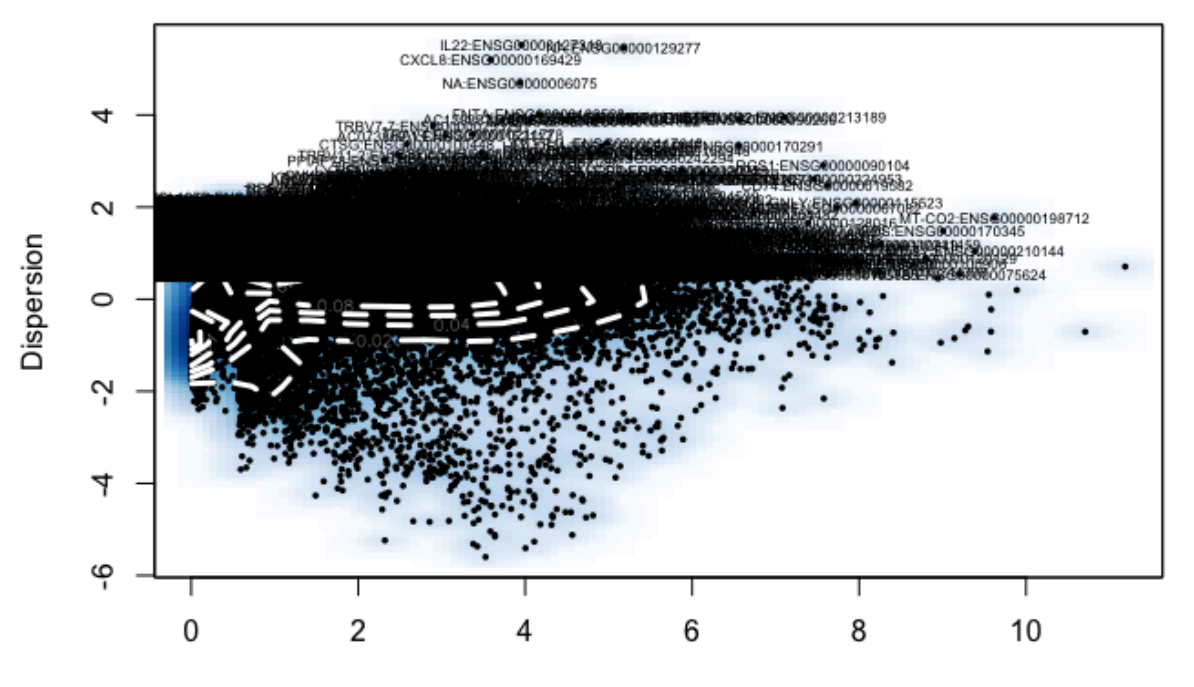

Average expression

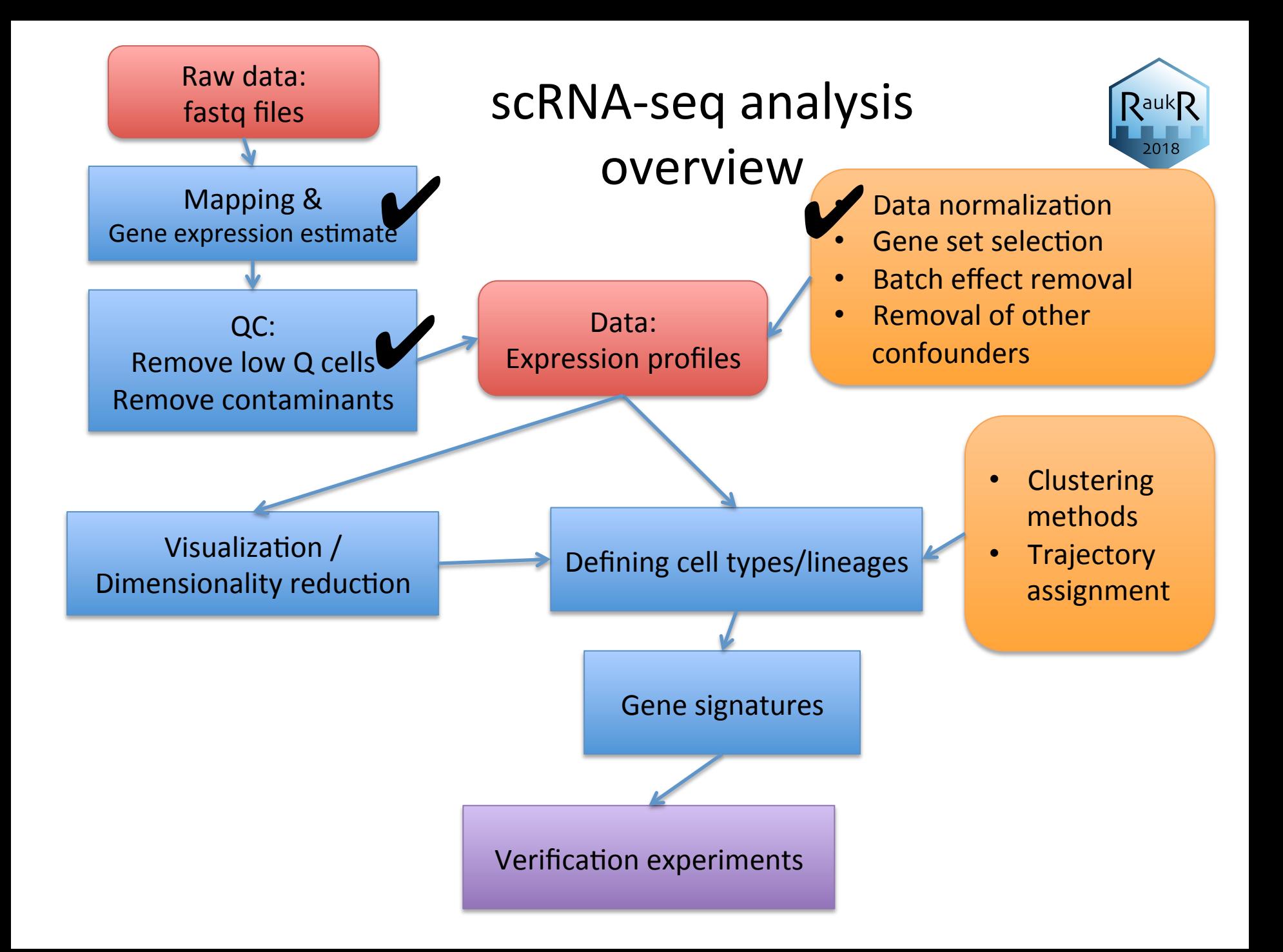

### Visualization - Dimensionality

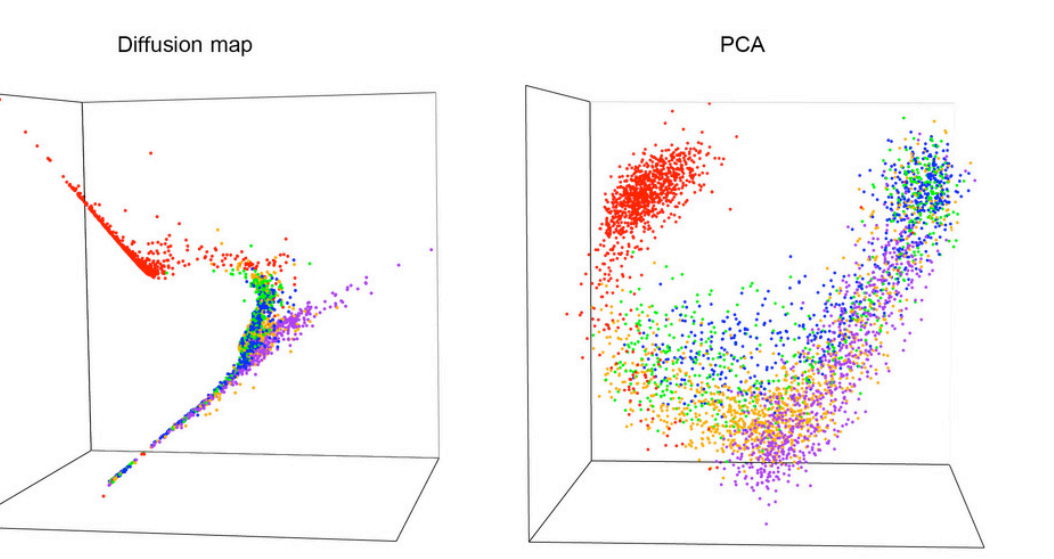

**ICA** 

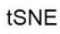

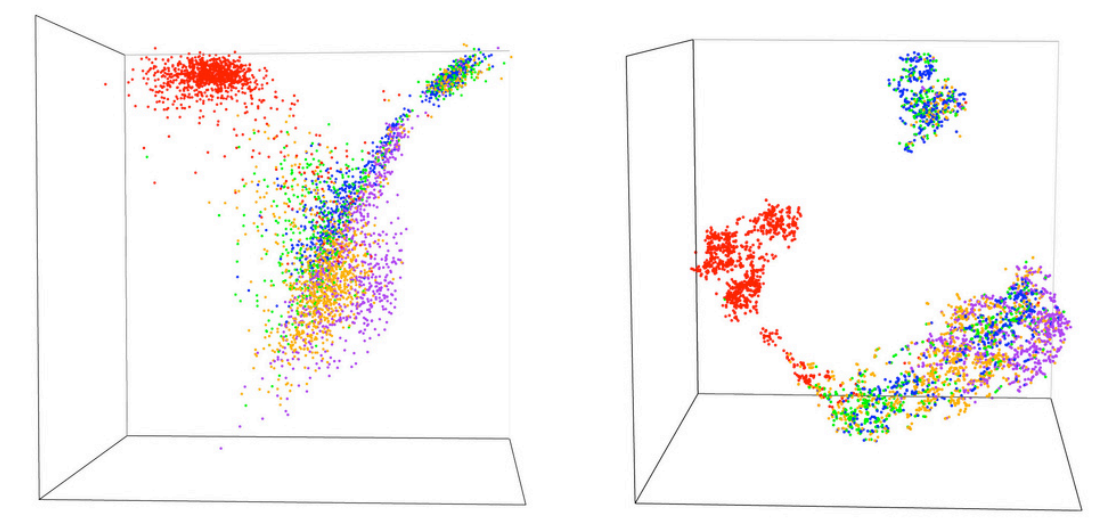

(Moignard *et al. Nature Biotech* 2015) 

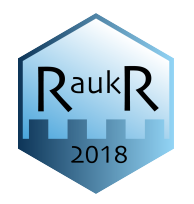

### $t$ -SNE  $-$  t-distributed stochastic neighbor embedding

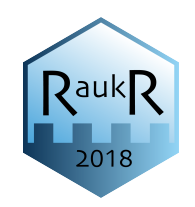

Conserve pairwise distances in n-dimensional PCA space to 2D in local neighborhoods

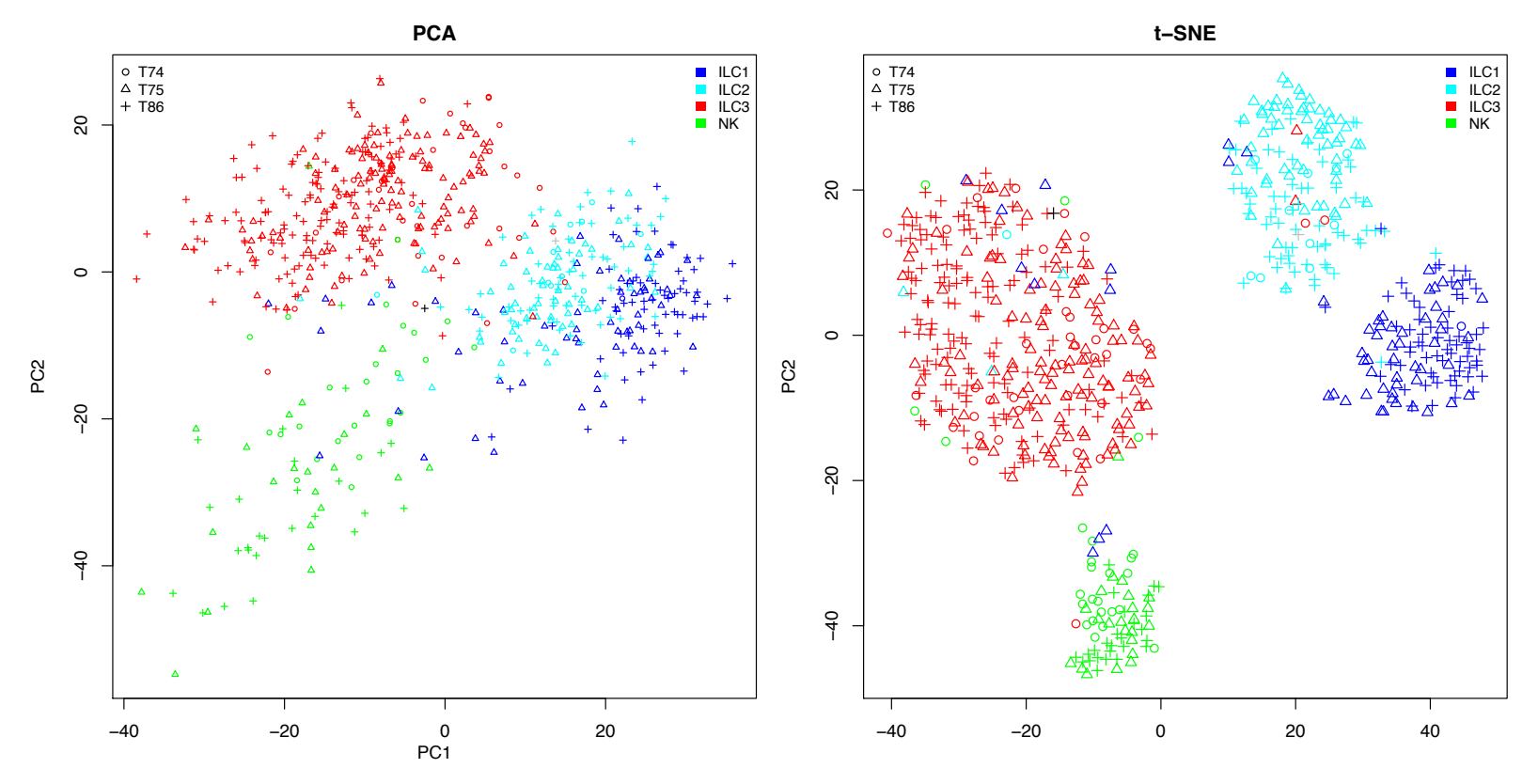

(Björklund *et al*. *Nature Immunology* 2016) 

# **Clustering**

- Classical clustering methods
	- Hierarchical
	- k-means clustering
- Biclustering
	- WGCNA
	- BackSPIN
- Graph based clustering
	- SNNCliq
	- Seurat
	- Pagoda2

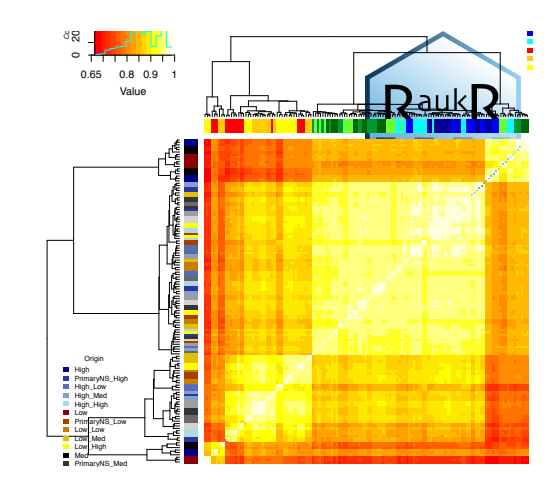

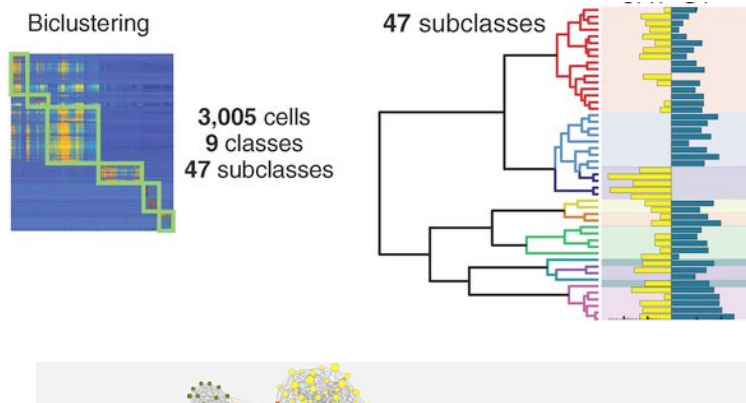

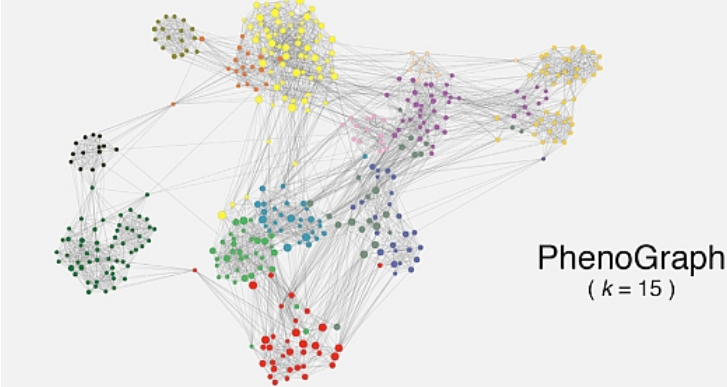

## Different distance measures

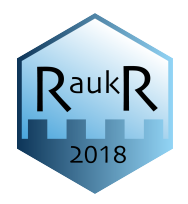

- Most commonly used in scRNA-seq:
	- $-$  Euclidean distance in multidimensional space (often with a reduced gene set)
	- $-$  Euclidean distance in PCA, tSNE or other reduced space
	- $-$  Inverted pairwise correlations (1-correlation)

## **Clustering**

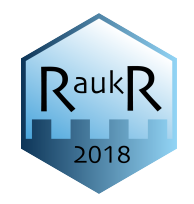

- About 1 paper/week with a new method for clustering single cells
- Consensus from several methods increases confidence in separation.
- Key challenges:
	- Deciding on the true number of clusters
	- $-$  Separation of true clusters from technical artifacts

## Some toolkits for scRNAseq analysis

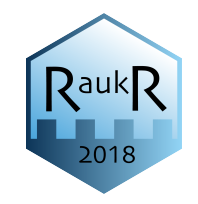

- Scater
- Scran
- Seurat
- SCDE
- Monocle

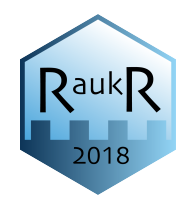

- Single Cell Experiment class for scRNAseq data:
	- Assays counts, logcounts, tpms etc.
	- Reduced dimensions PCA, tSNE, diffusion map
	- Spike in controls
	- Meta data
	- Feature data
- Contains functions for:
	- $-$  Visualization
	- Quality control, check for batch effects.
	- $-$  Normalization

## SCRAN - Single Cell RNA ANalisys

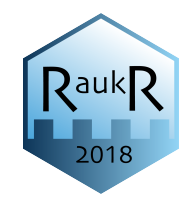

- Uses SingleCellExperiment class
- Includes cyclone method for predicting cell cycle phase.
- Includes Basics deconvolution strategy for size factors.
- Batch effect correction with mnnCorrect.
- Detection of variable genes by deconvolution of technical and biological variance.
- Also contains method for SNN graphs

http://bioconductor.org/packages/devel/bioc/ vignettes/scran/inst/doc/scran.html

## Single Cell Consensus Clustering -SC3

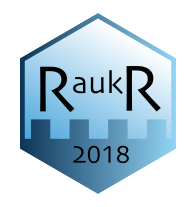

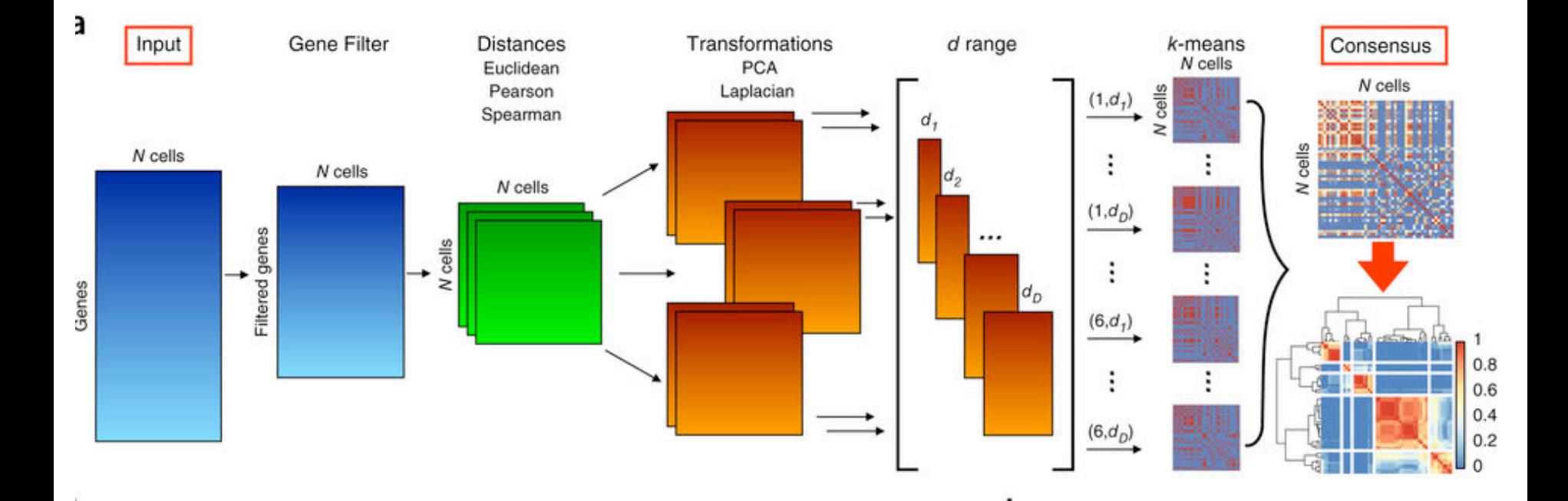

(Kiselev et al *Nat. Methods* 2017) 

# Single Cell Consensus Clustering -SC3

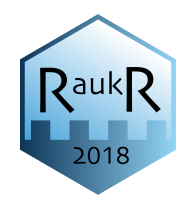

- 1. Gene filtering  $-$  rare and ubiquitous genes
- 2. Distance matrices (DM) Euklidean, Spearman, Pearson
- 3. Transformation of DM with PCA or Laplacian
- 4. K-means clustering with first d eigenvectors
- 5. Consensus clustering  $-$  distance  $1/0$  for cells in same/ different clusters -> hierarchical clustering on average distances.

Differential expression with nonparametric Kruskal–Wallis test.

Marker genes with areas under the ROC curve (AUROC) from 100 permutations of cell cluster labels and P-values from Wilcoxon signed-rank test.

(Kiselev et al *Nat. Methods* 2017) 

### Pagoda – Pathway And Geneset OverDispersion Analysis

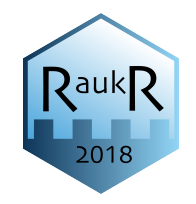

#### Implemented in the SCDE package

7. focus on a subpopulation of cells, control for undesired aspects of heterogeneity

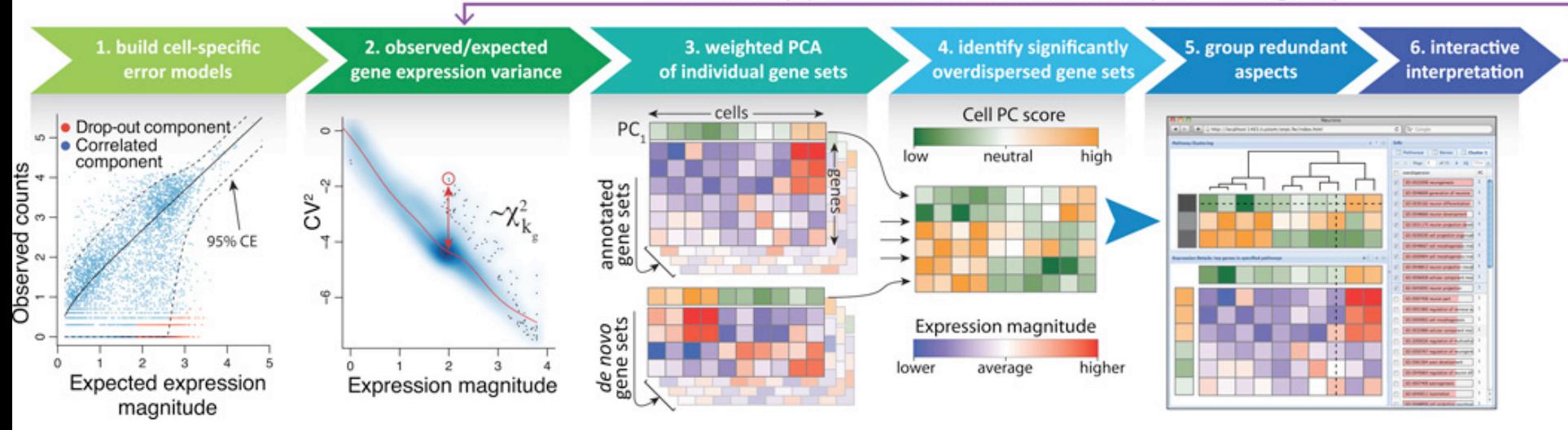

(Fan et al. *Nature Methods* 2016) 

#### Pagoda – Pathway And Geneset

#### OverDispersion Analysis

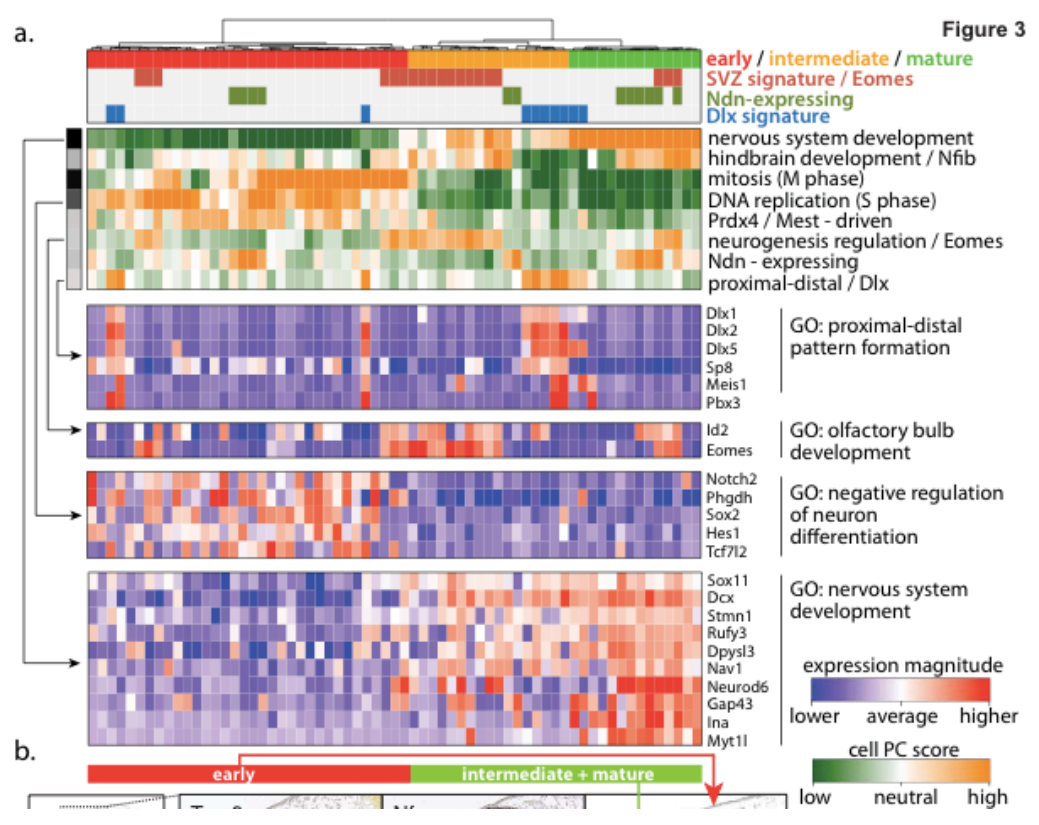

- Helps with biological interpretation of data
- Important to have good and relevant gene sets
- High memory consumption when running Pagoda
- Also has methods for removing batch effect, detected genes, cell cycle etc.

(Fan et al. *Nature Methods* 2016) 

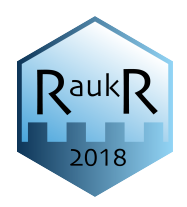

## Pagoda2

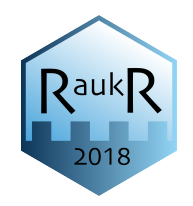

- Similar error modelling
- Now include KNN graph clustering
- Can visualize gene sets.
- https://github.com/hms-dbmi/pagoda2

### Seurat

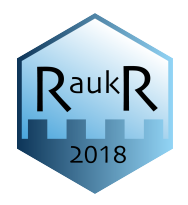

- Developed for drop-seq analysis compatible with 10X output files. But works also for other types of data.
- Contains function for
	- $-$  Data normalization
	- $-$  Detection of variable genes
	- $-$  Regression of batch effects and other confounders
	- JackStraw to detect significant principal components
	- $-$  tSNE and other dimensionality reduction techniques
	- $-$  Clustering based on SNN graphs
	- $-$  Many different methods for Differential expression

## Seurat - FindClusters

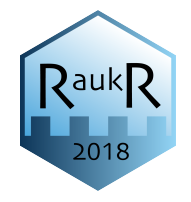

- First construct a KNN (k-nearest neighbor) graph based on the euclidean distance in PCA space.
	- $-$  Select which principal components to include
- Refine the edge weights between any two cells based on the shared overlap in their local neighborhoods (Jaccard distance).
- To cluster the cells, modularity optimization techniques to iteratively group cells together.
- **OBS!** Earlier versions of Seurat uses "spectral tSNE" and DBScan density clustering.

### Seurat

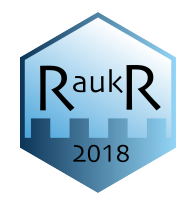

- Also contains functions for:
	- $-$  Spatial reconstruction of single cell data using *in* situ references (Zebrafish embryos)
	- $-$  Integrated analysis across platforms with Correlated Component Analysis (CCA)
	- $-$  Analysis of multimodal datasets (e.g. RNA + protein)

#### Loupe - Cell Browser, from 10X Genomics

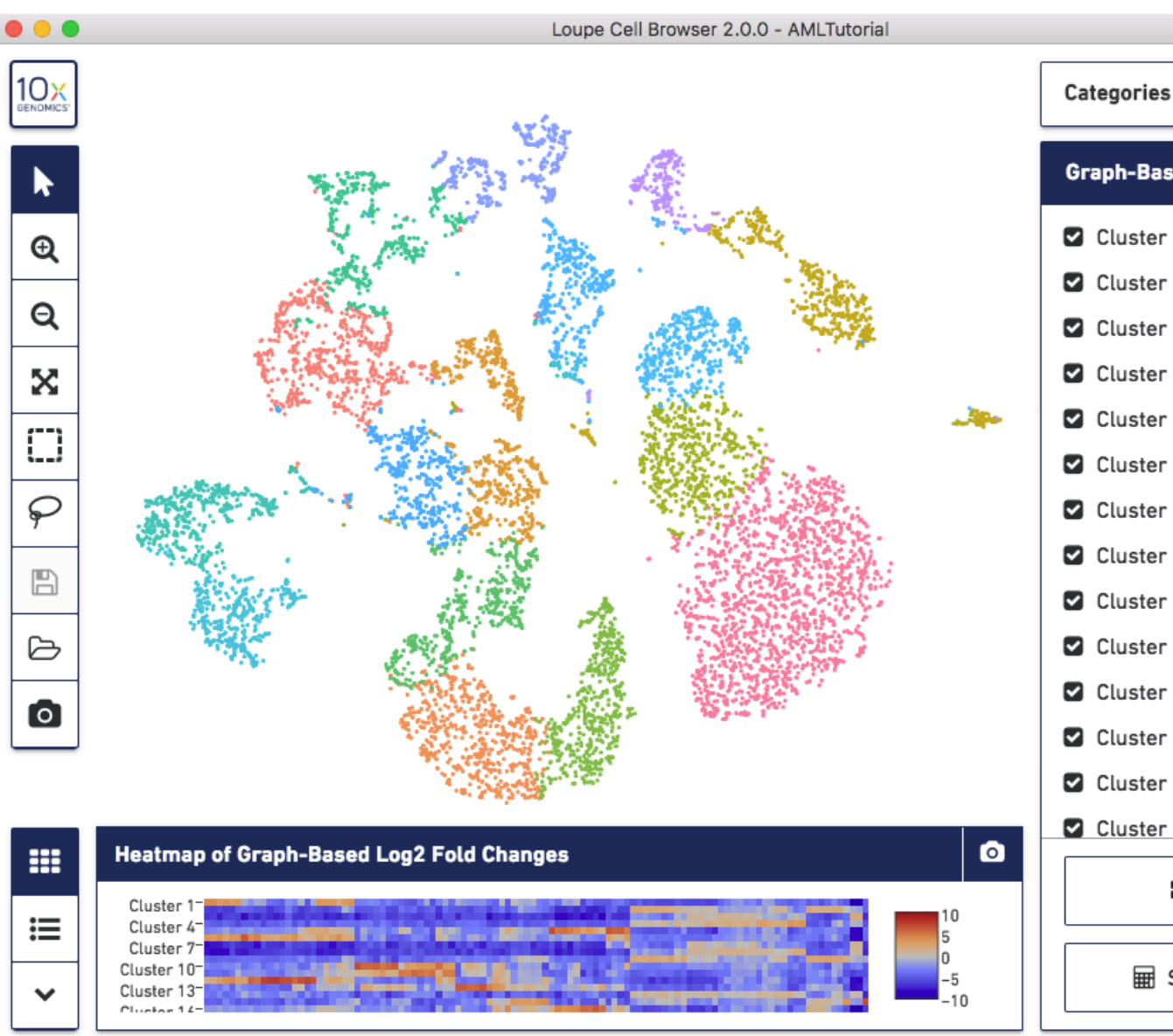

Categories ≻ Graph-Based Cluster 1 (1623) Cluster 2 (627) Cluster 3 (608)  $\blacksquare$  Cluster 4 (566) Cluster 5 (555) Cluster 6 (544) Cluster 7 (511)  $\blacksquare$  Cluster 8 (461) Cluster 9 (445) Cluster 10 (423) Cluster 11 (403) Cluster 12 (390) Cluster 13 (369) Cluster 14 (360) **II** Split View **Had Significant Genes** 

 $\mathsf{R}$ auk $\mathsf{R}$ 

2018

## Which clustering method is best?

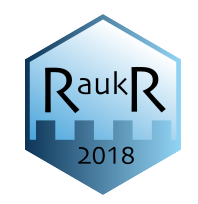

- Depends on the input data
- Consistency between several methods gives confidence that the clustering is robust
- The clustering method that is most consistent  $-$  best bootstrap values is not always best
- In a simple case where you have clearly distinct celltypes, simple hierarchical clustering based on euklidean or correlation distances will work fine.

## How many clusters do you really have?

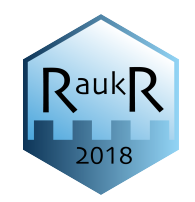

- It is hard to know when to stop clustering you can always split the cells more times.
- Can use:
	- $-$  Do you get any/many significant DE genes from the next split?
	- $-$  Some tools have automated predictions for number of  $clusters$  – may not always be biologically relevant
- Always check back to QC-data  $-$  is what your splitting mainly related to batches, gc-measures (especially detected genes)

# Check QC data

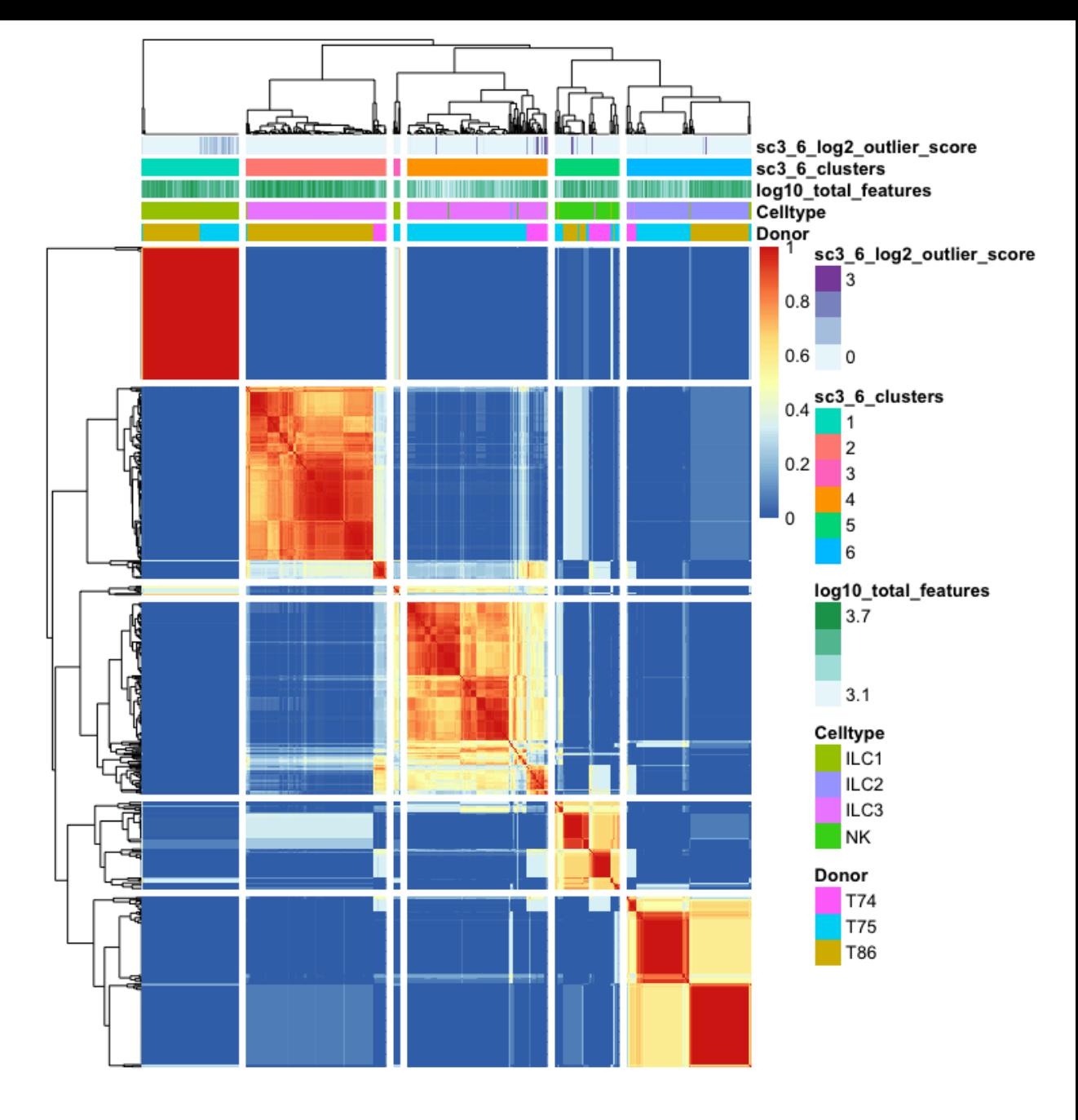

## Pseudotime/trajectory analysis

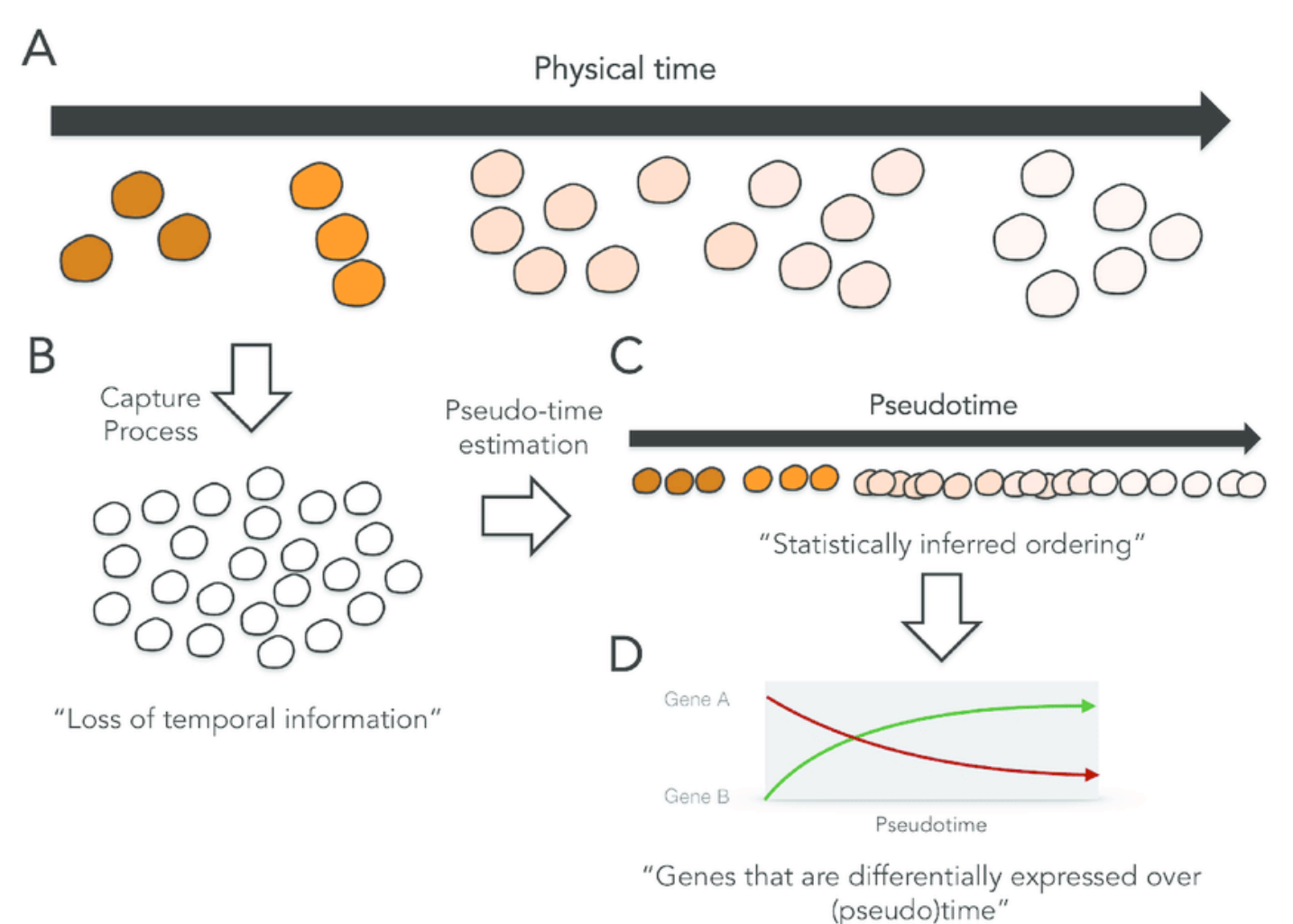

 $\mathsf{PaukR}$ 

2018

(Kieran *et al*. *Plos Comp Biol*. 2017) 

### Pseudotime/trajectory analysis

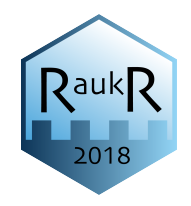

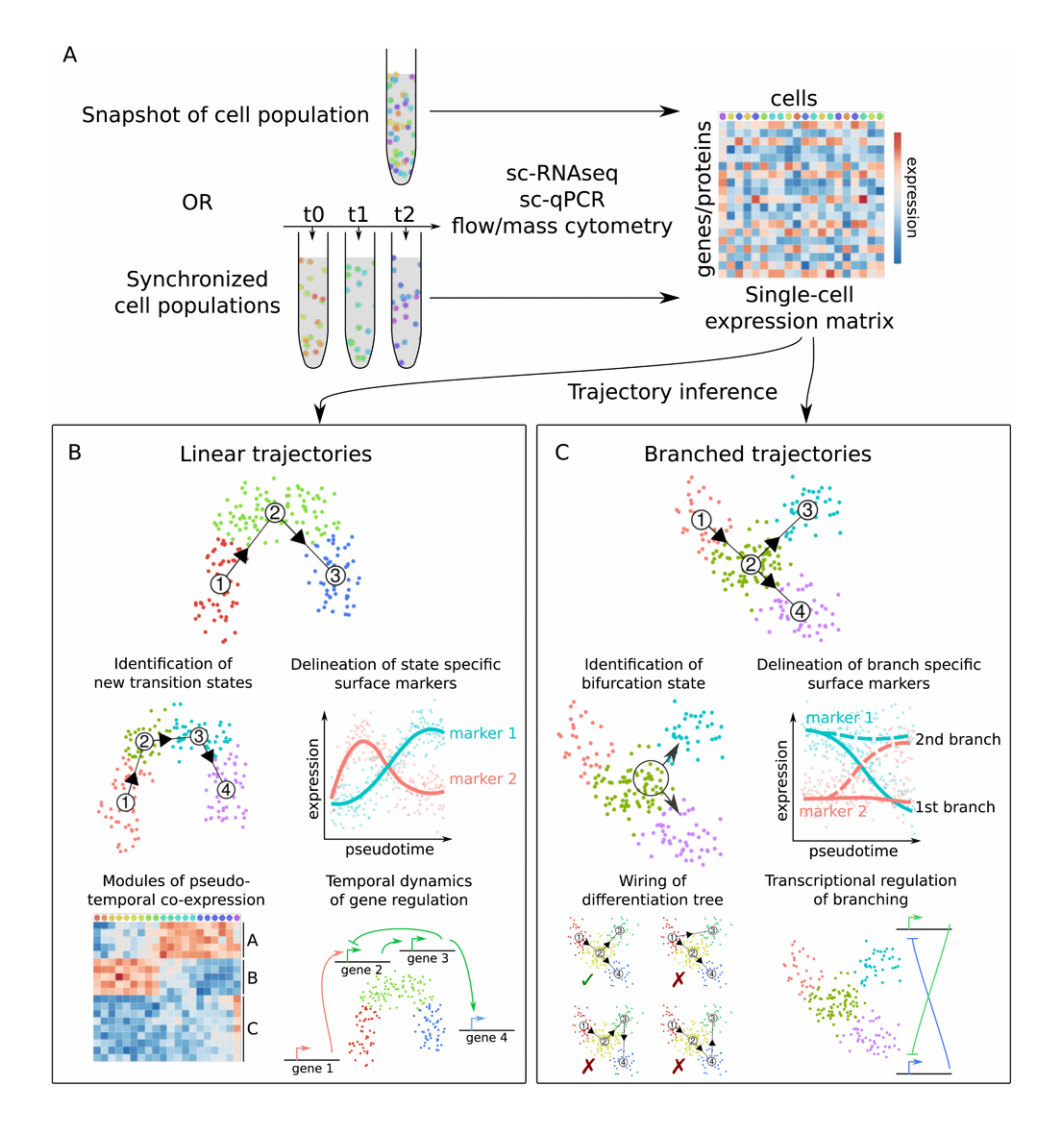

(Cannoodt *et al. EJI* 2016)

### Trajectory tools

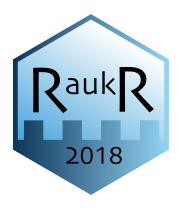

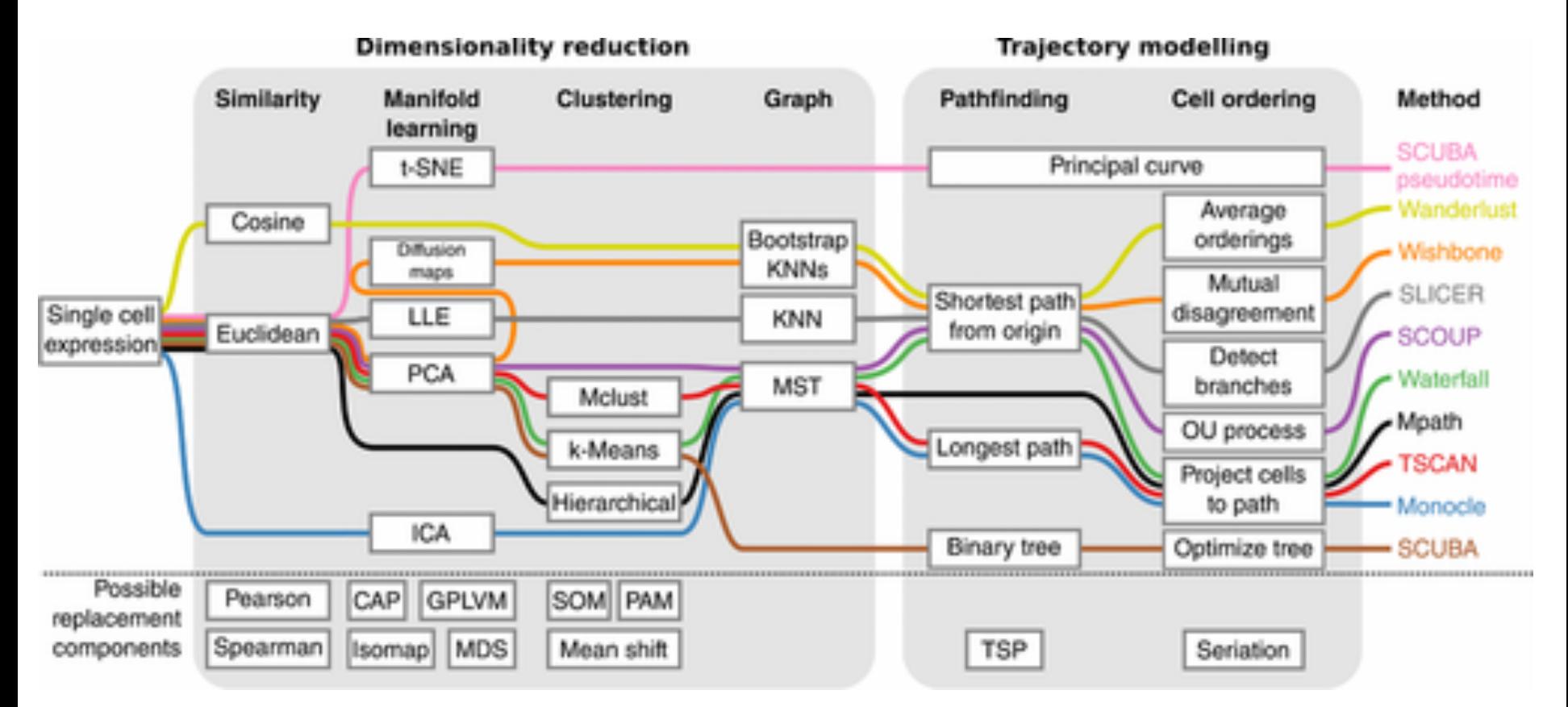

(Cannoodt *et al*. *EJI* 2016) 

# Should you run trajectory analysis?

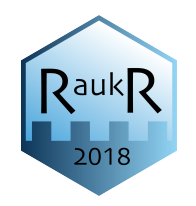

- Are you sure that you have a developmental trajectory?
- Do you believe that you have branching in your trajectory?
- Do you have enough cells along the trajectory?
- Be aware, any dataset can be forced into a trajectory without any biological meaning!
- First make sure that gene set and dimensionality reduction captures what you expect.

## Monocle2 – reversed graph enbedding

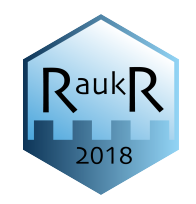

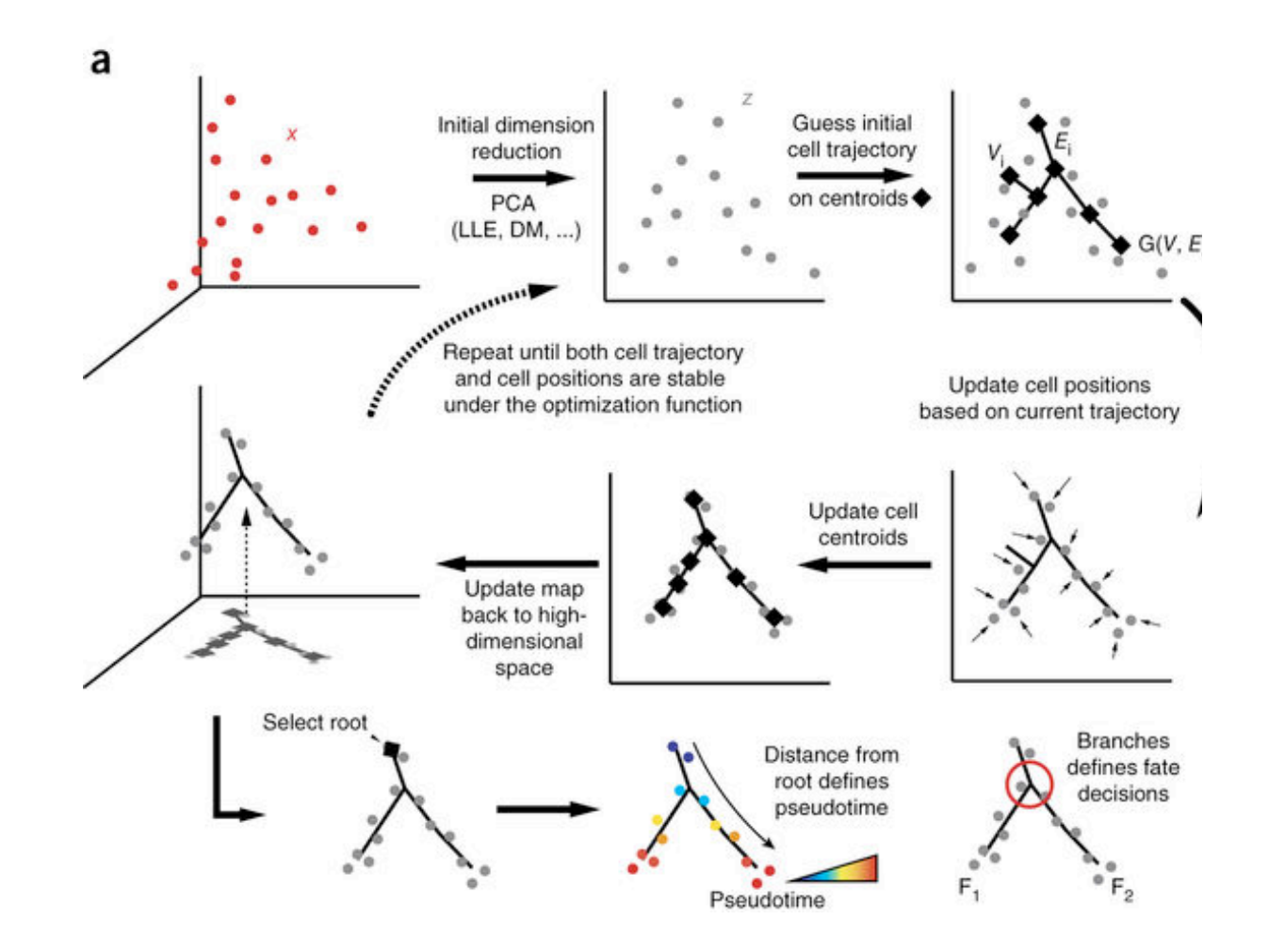

(Qiu et al. *Nat Methods* 2017) 

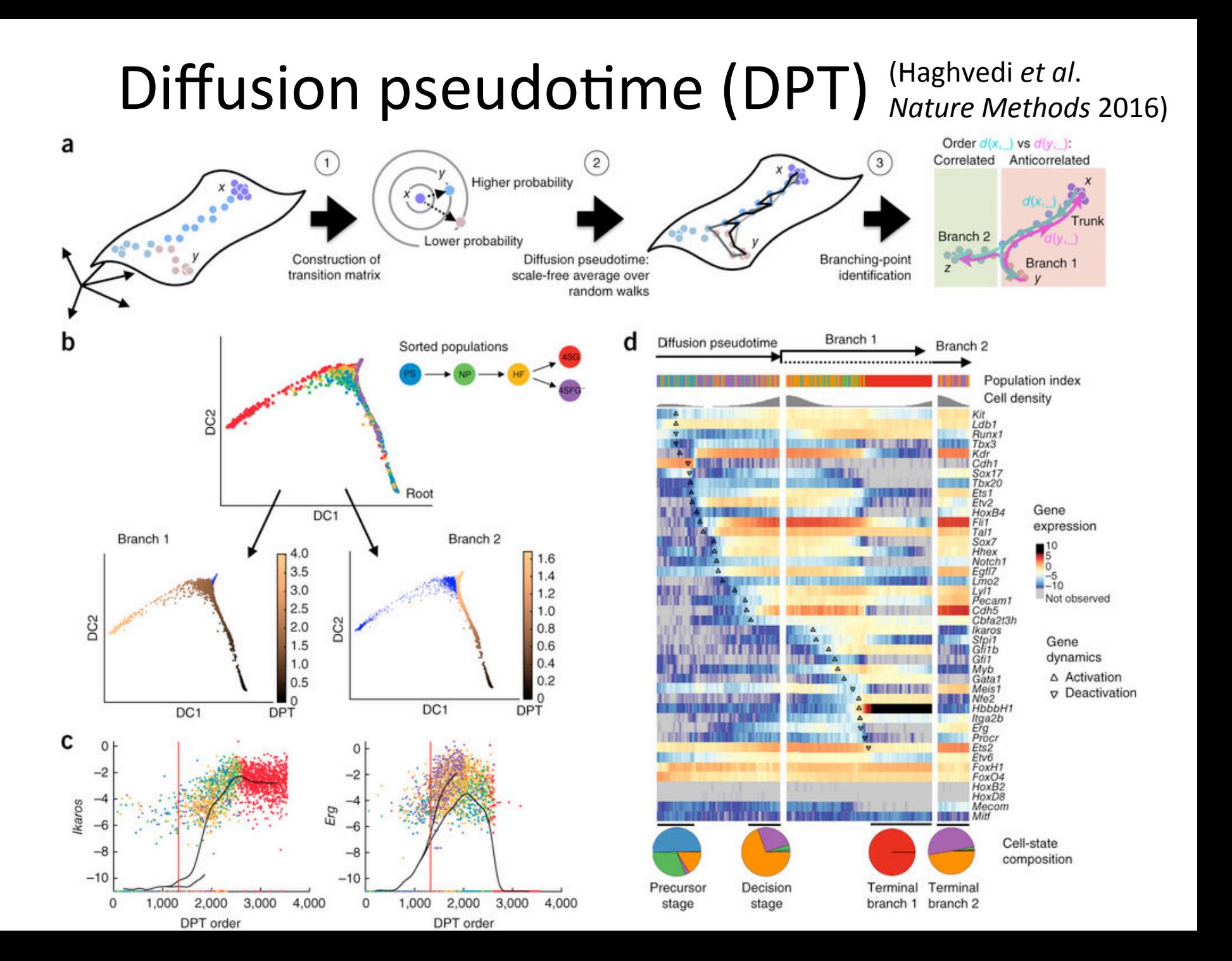

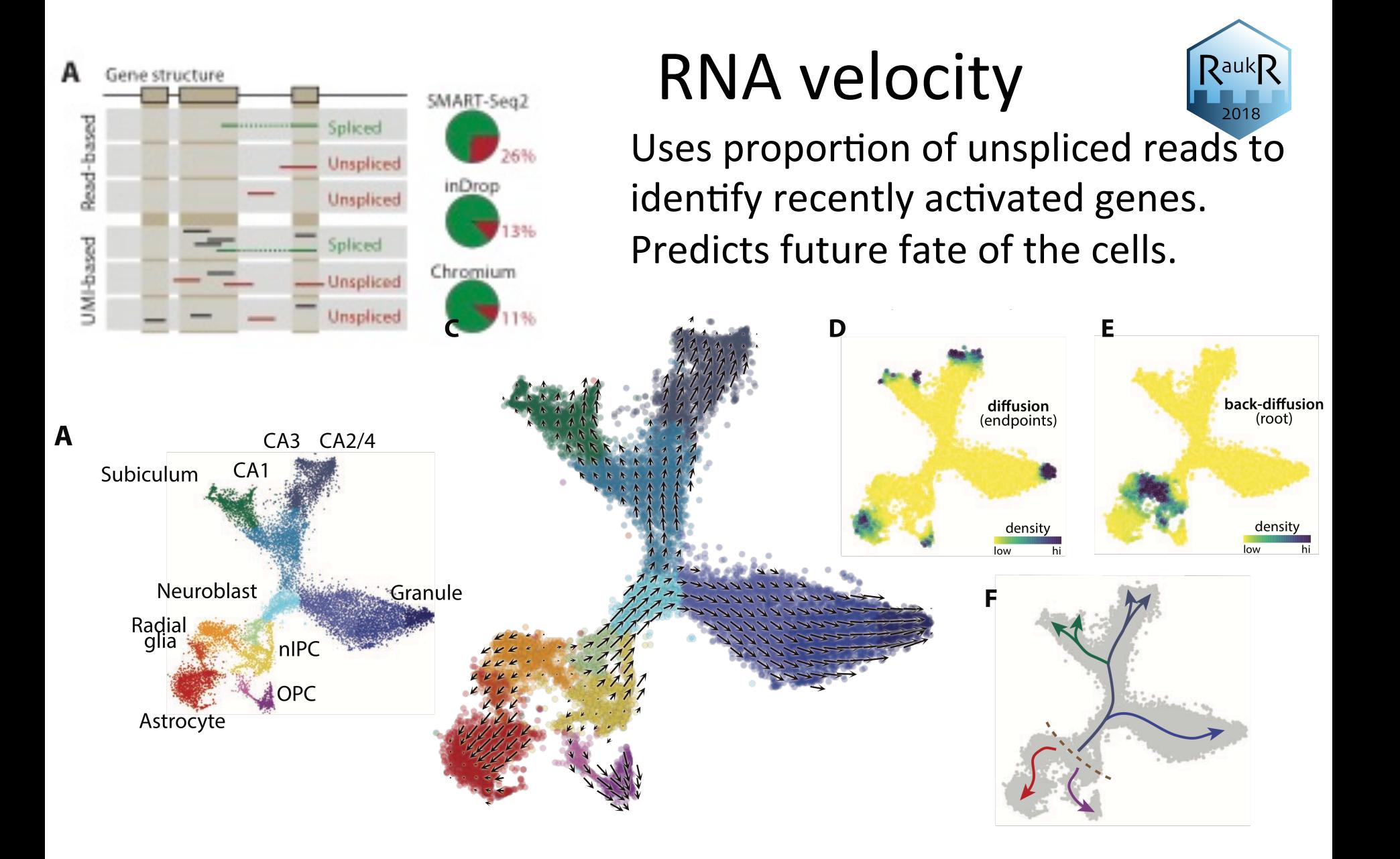

(LaManno *et al*. BioRxiv 2017) 

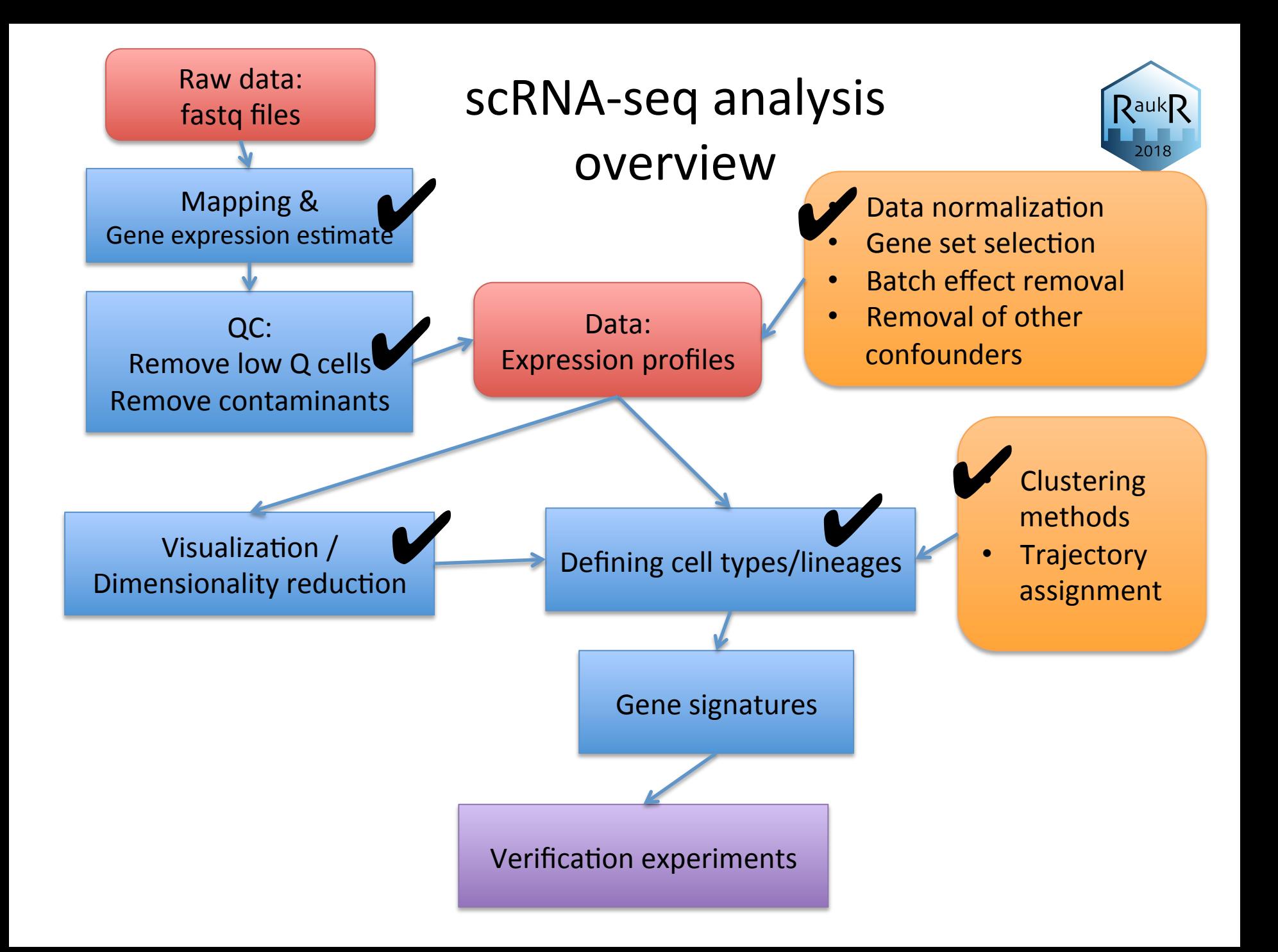

# Differential expression in scRNAseq data

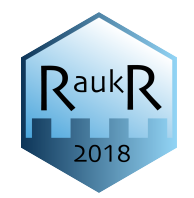

- scRNAseq is affected by higher noise (technical and biological)
- Usually scRNAseq data have many more replicates, can make use of the distributions for each gene, not only the mean + dispersion.
- What is used:
	- Bulk methods: edgeR, limma, DESeq, SAMseq
	- SC methods: MAST, SCDE, Monocle, D3E
	- $-$  Classical tests: Kruskal-Wallis, ROTS, t-test, RandomForest classifier, LRT, Kolmogorov-Smirnov test, Wilcox-rank-sum test, etc.

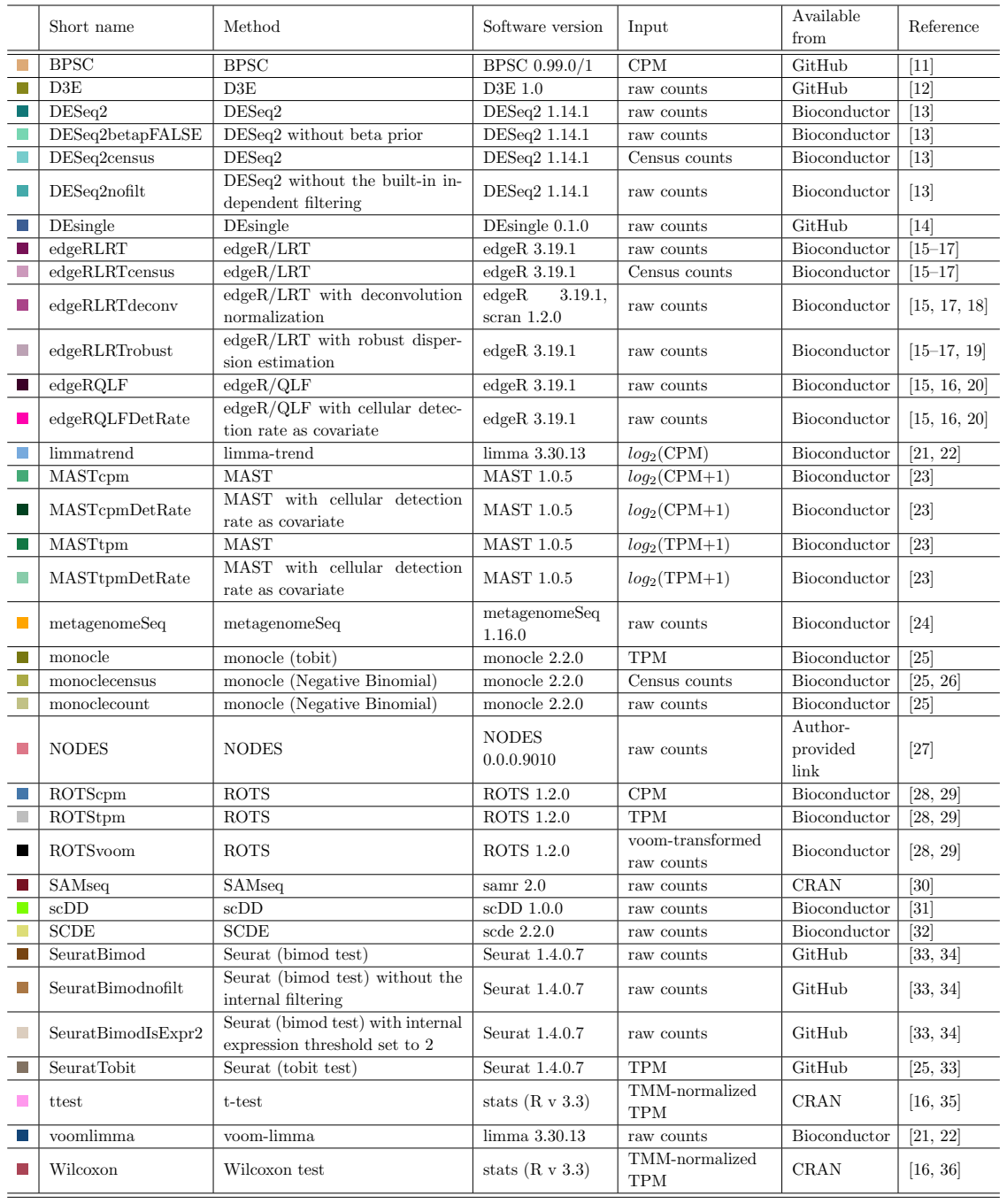

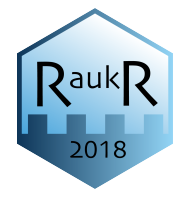

(Soneson & Robinson, *Nature Methods* 2018)
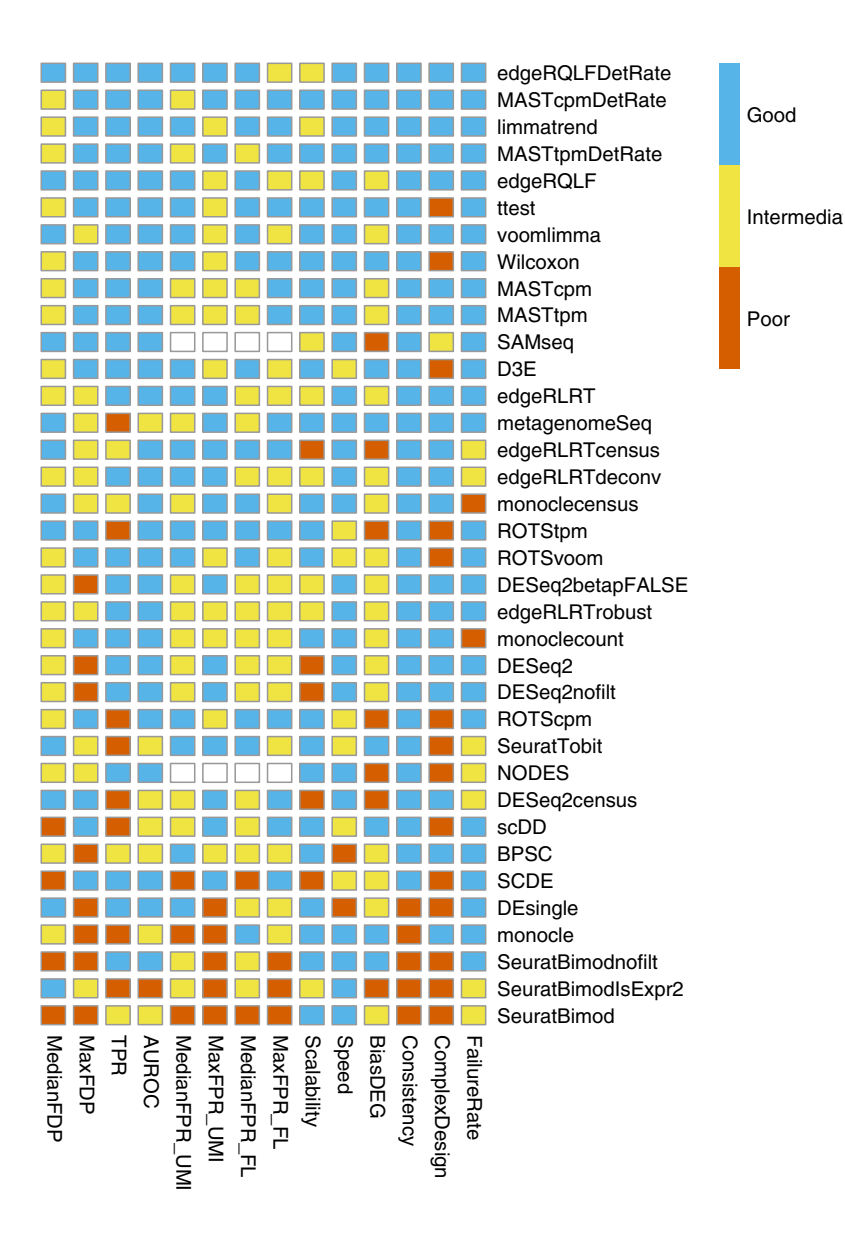

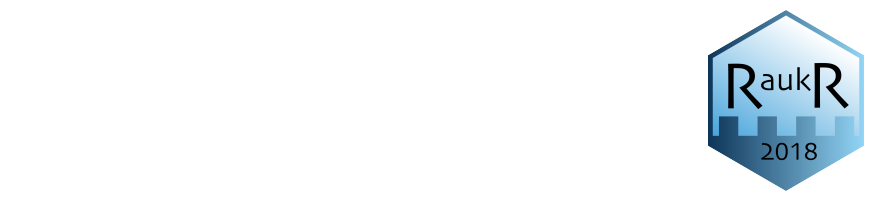

- *Note: Any Supplementary Information and Source Data files are available in the*  • EdgeR & Limma seem to work well  $T_{\text{SUSIN}}$  and  $T_{\text{SUSIN}}$
- regarding and download download of raw and raw of raw of raw of raw of raw of raw of raw of  $R_{\text{max}}$ • MAST ranked high among  $\mathsf{C}\cap\mathsf{R}\cap\mathsf{N}\mathsf{A}$ scRNA-seq methods

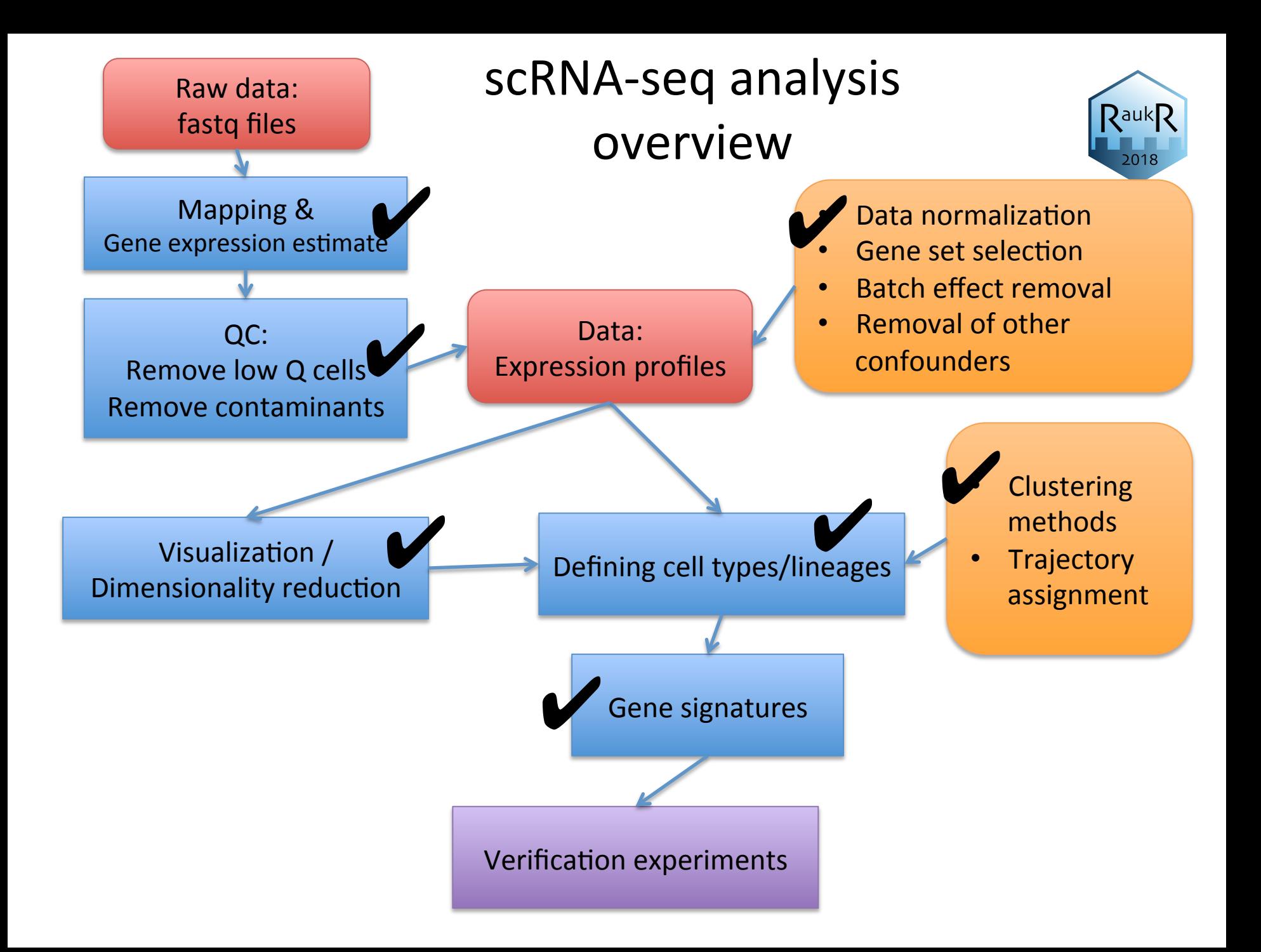

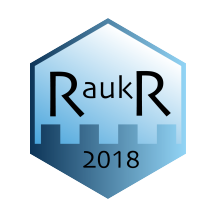

# What more can you do?

- Allelic expression
- X chromosome inactivation
- Variant calling
- Copy-number variation
- Alternative splicing

# Combination methods

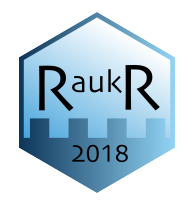

- CITE-seq & REAP-seq barcoded antibodies to measure protein markers + RNA-seq
- Proximity ligation assay (PLA) +  $RNA-seq$  internal proteins
- T-cell receptor VD(J) profiling + RNA-seq
- Genome + RNA (WGS, ATAC-seq, Bis-seq)
- $CRISPR-mediated$  perturbations  $+$  RNA-seq
- Lineage tracing with CRISPR barcodes
- ncRNA methods single cell small RNA libraries and total RNA libraries
- Combination with spatial methos (*in situs*, smRNA fish, Spatial transcriptomics)

#### Resources

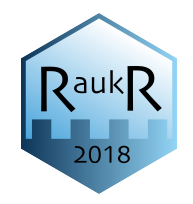

- Tutorials and lectures from our NBIS course: https://nbisweden.github.io/workshop-scRNAseq/
- Other good course at: https://hemberg-lab.github.io/scRNA.seq.course/
- Many of the packages have very thorough tutorials on their websites
- Repo with scRNA-seq tools: https://github.com/seandavi/awesome-single-cell
- Single cell experiment objects for many datasets: https://hemberg-lab.github.io/scRNA.seq.datasets/
- Conquer datasets salmon pipeline for many different datasets: http://imlspenticton.uzh.ch:3838/conquer/

## Presentation of tutorials

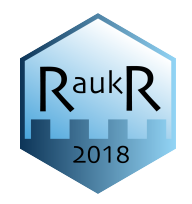

- **Seurat** Single-cell RNA-seq data workflow with Seurat including filtering, QC and clustering.
- **Scater** Quality Control with Scater package and batch correction with ComBat
- **SC3** Single-cell RNA-seq concensus clustering and with the SC3 package.

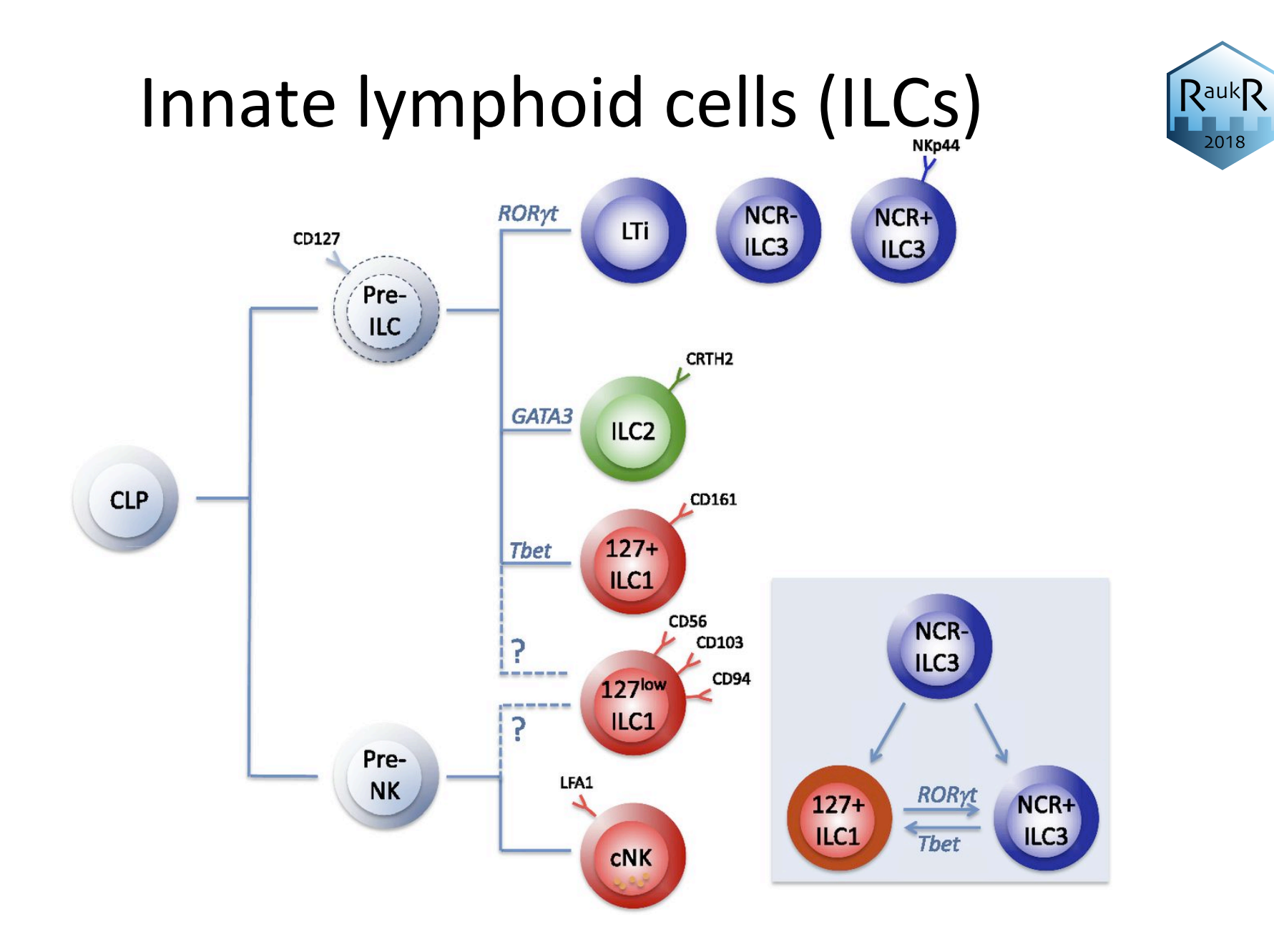

(Hazenberg & Spitz, *Blood* 2014) 

## Innate lymphoid cells (ILCs)

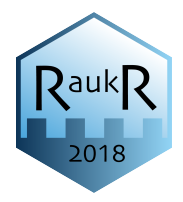

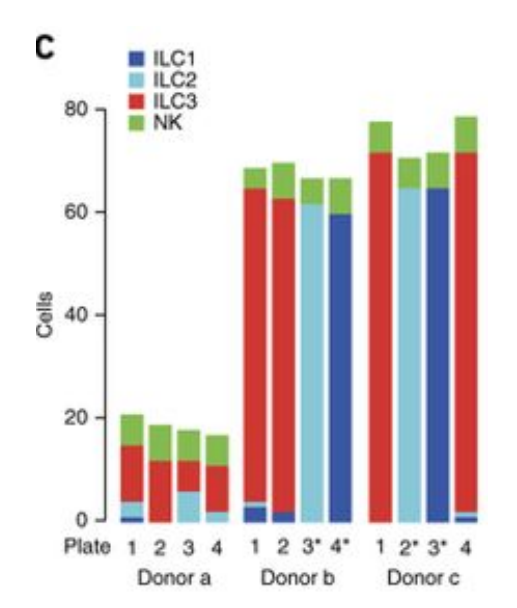

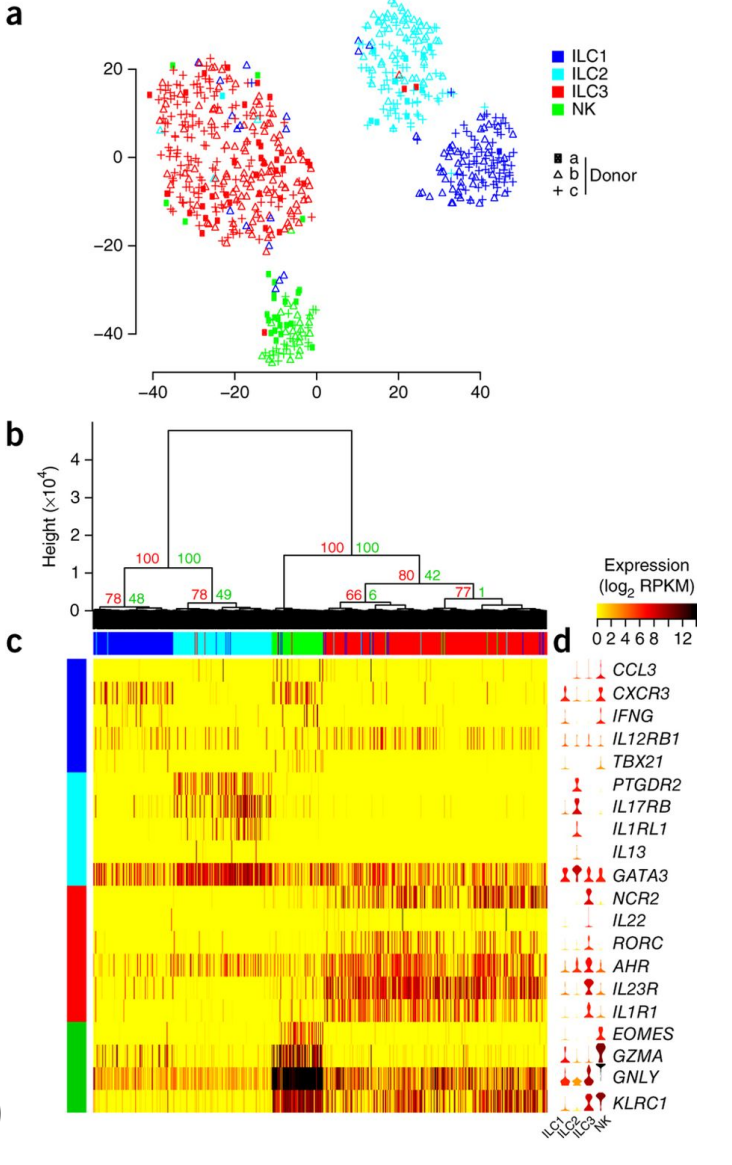

(Björklund *et al. Nature Immunology* 2016)